#### Towards Data-Aware Dynamic Systems

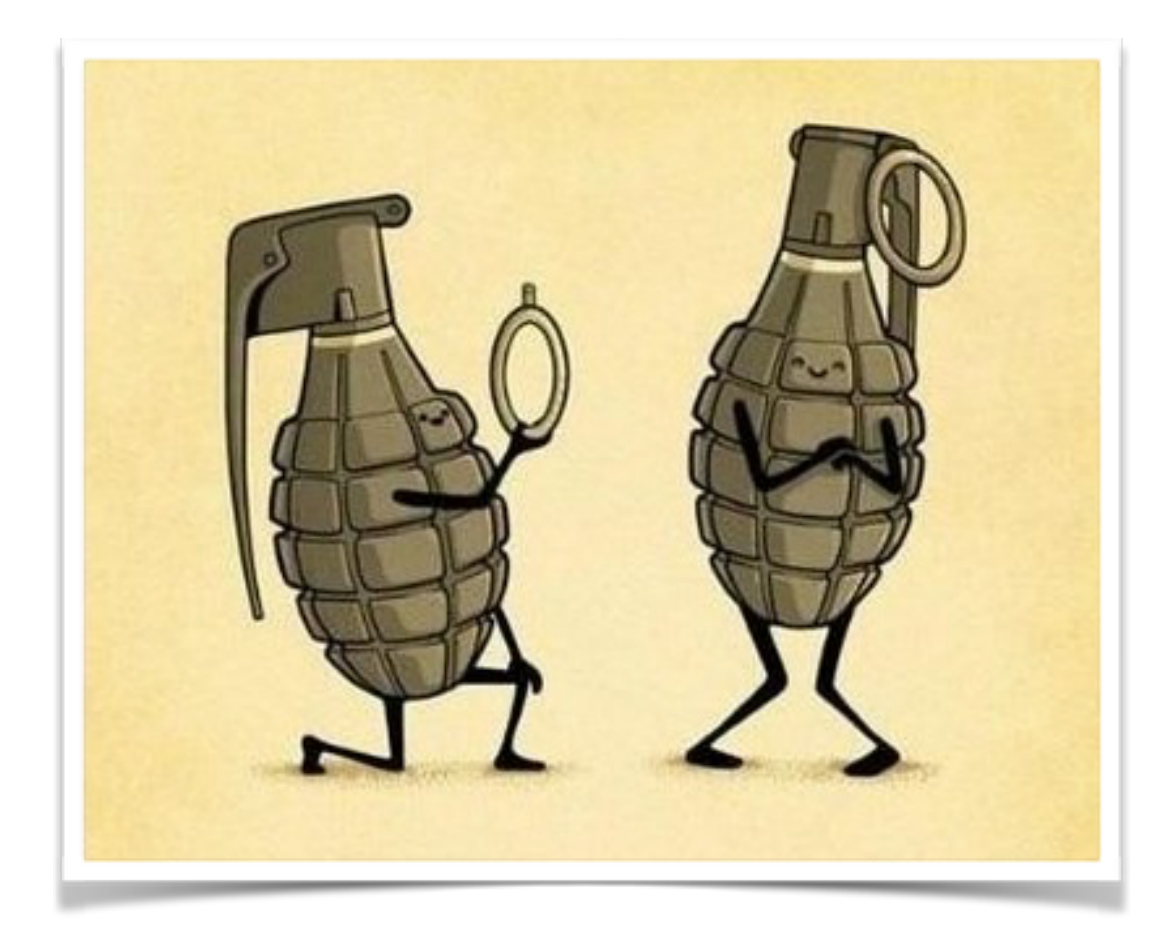

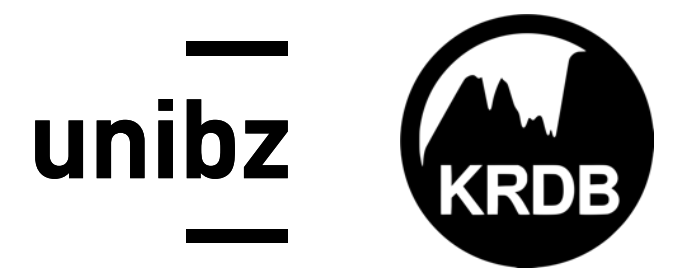

Marco Montali *Free University of Bozen-Bolzano*

#### Our Starting Point

*Marrying processes and data* is a must if we want to really *understand* how complex dynamic systems operate

Dynamic systems of interest:

- business processes
- multiagent systems
- distributed systems

#### Our Thesis

Knowledge representation and computational logics

can become a swiss-army knife to

understand data-aware dynamic systems, and provide automated reasoning and verification capabilities along their entire lifecycle

#### Complex Systems Lifecycle

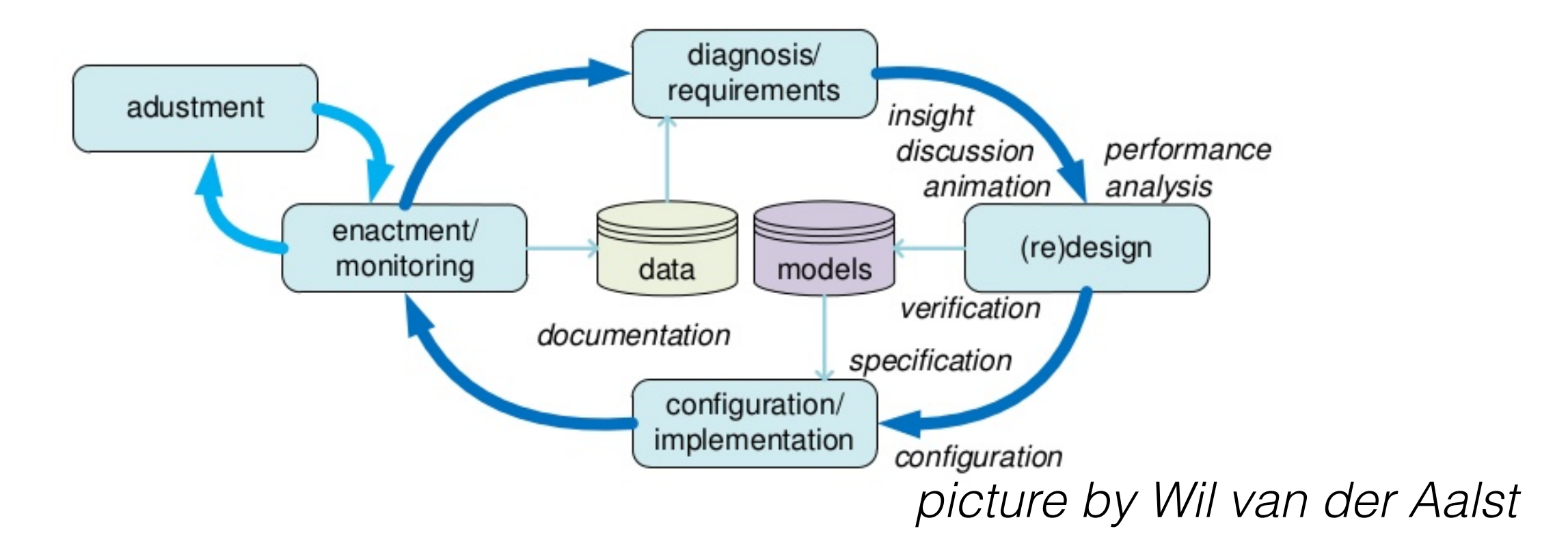

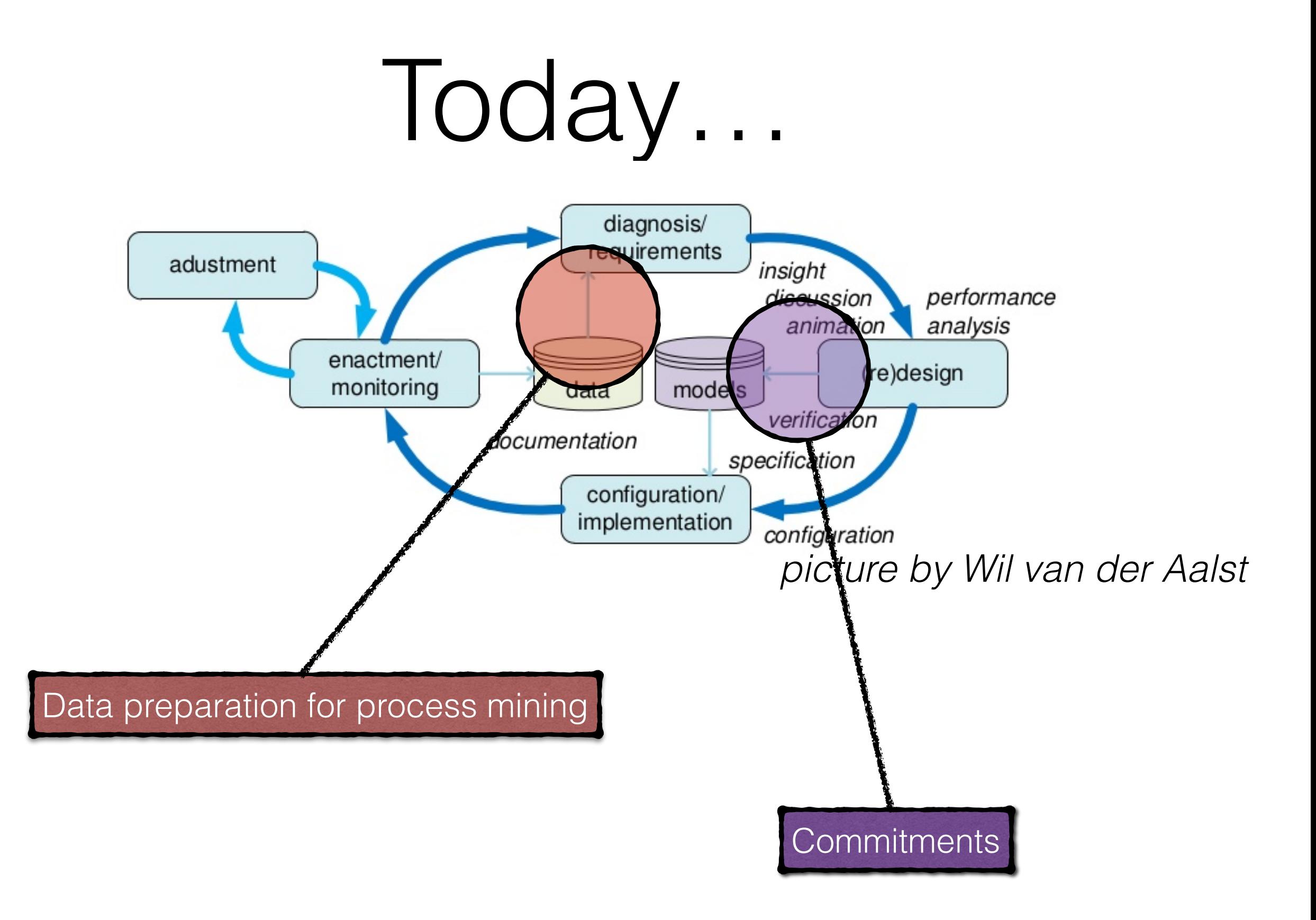

#### Process Mining

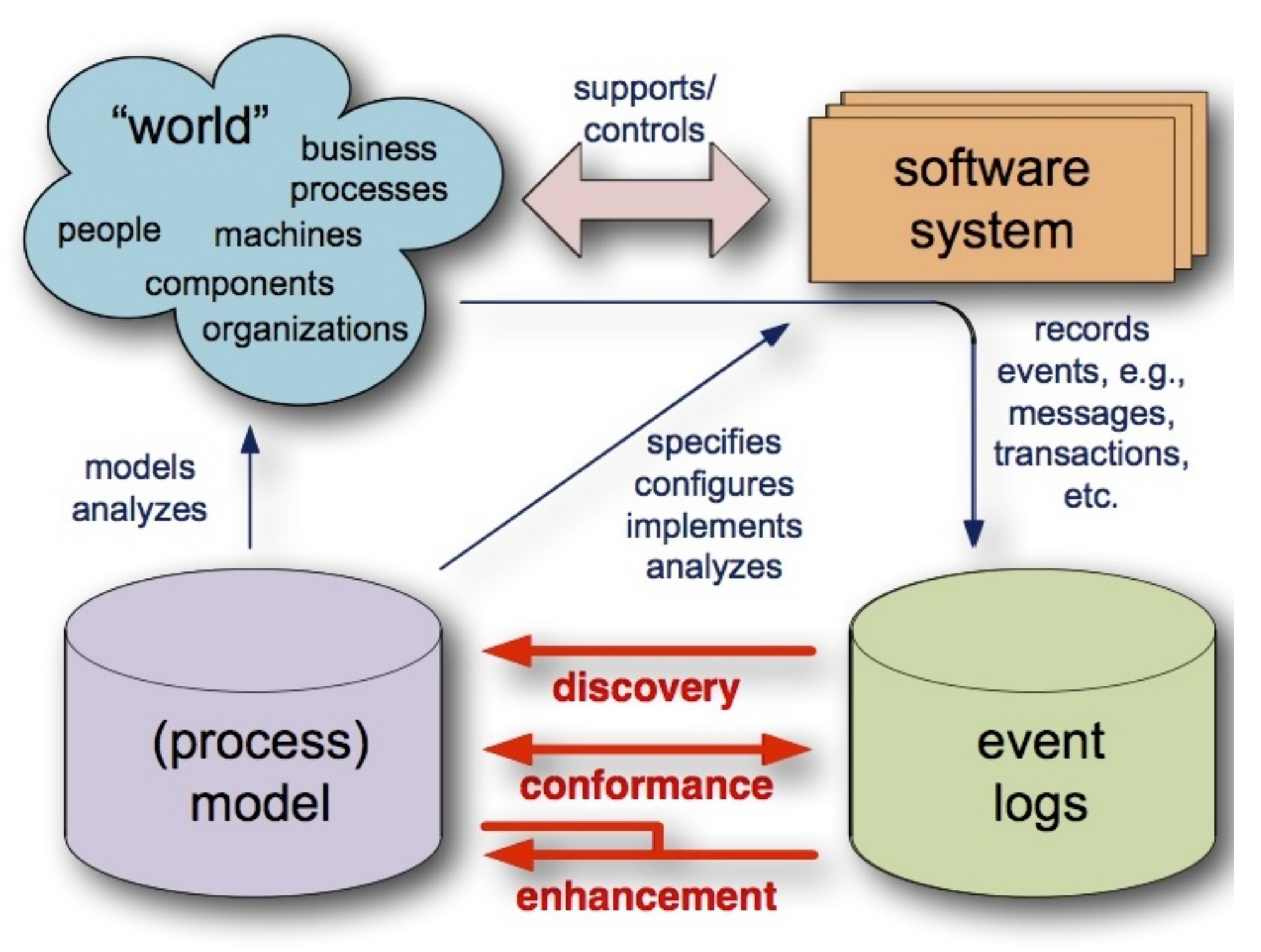

#### Process Mining

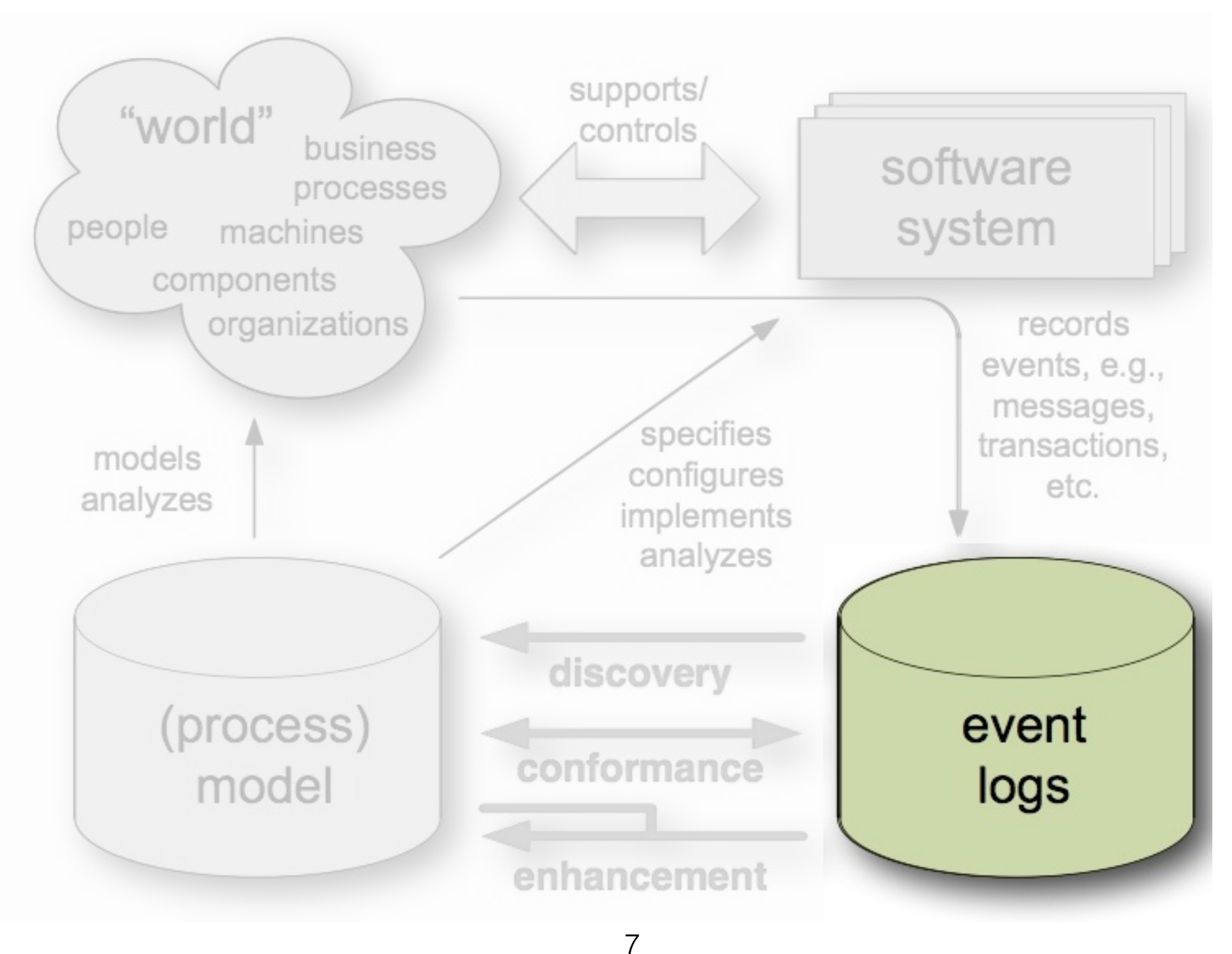

#### Expected Reality

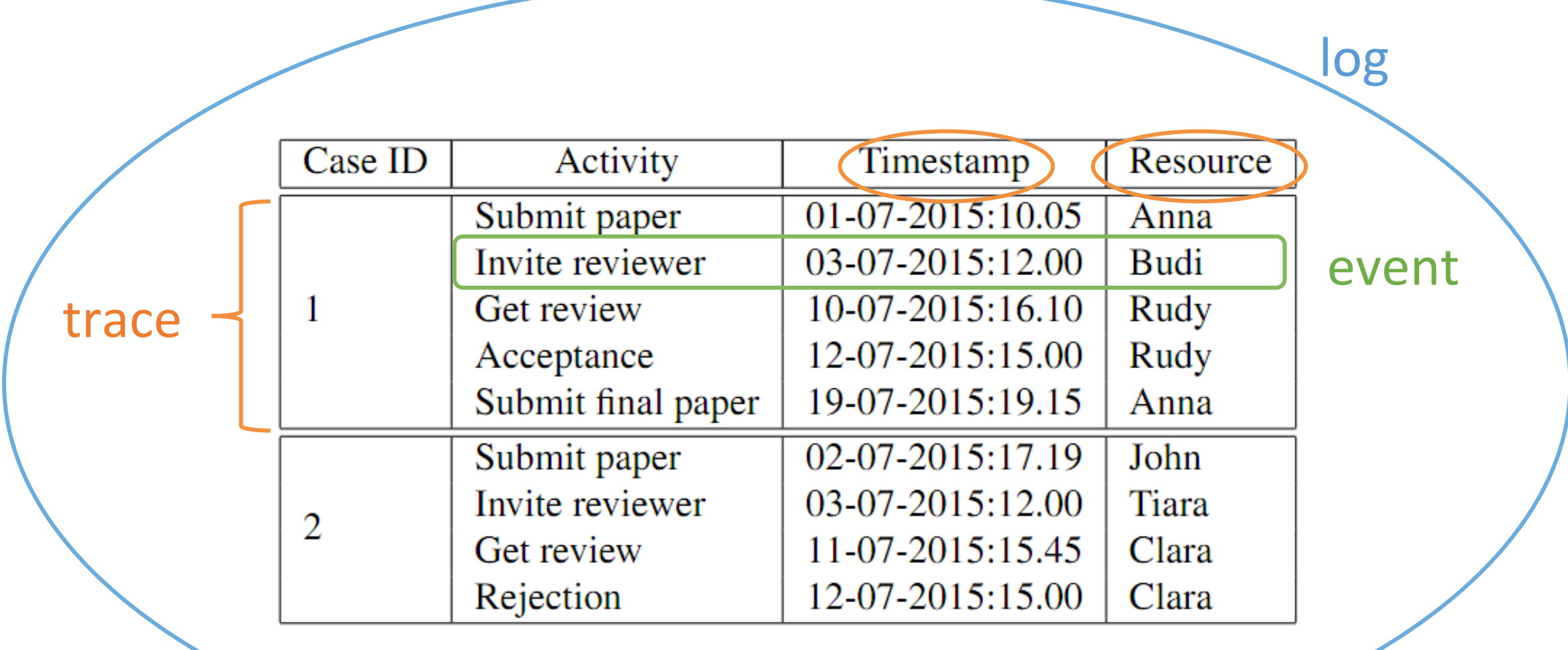

### Expected Reality

• XES Standard

```
<log xes.version="1.0"	xes.features="nested-attributes">	
<trace>	
   <string key="concept:name" value="1" />
   			<event>	
       <string key="concept:name" value="register request" />
       <date key="time:timestamp" value="2010-12-30T11:02:00.000+01:00" />
   			</event>	
</trace>
```
### Actual Reality

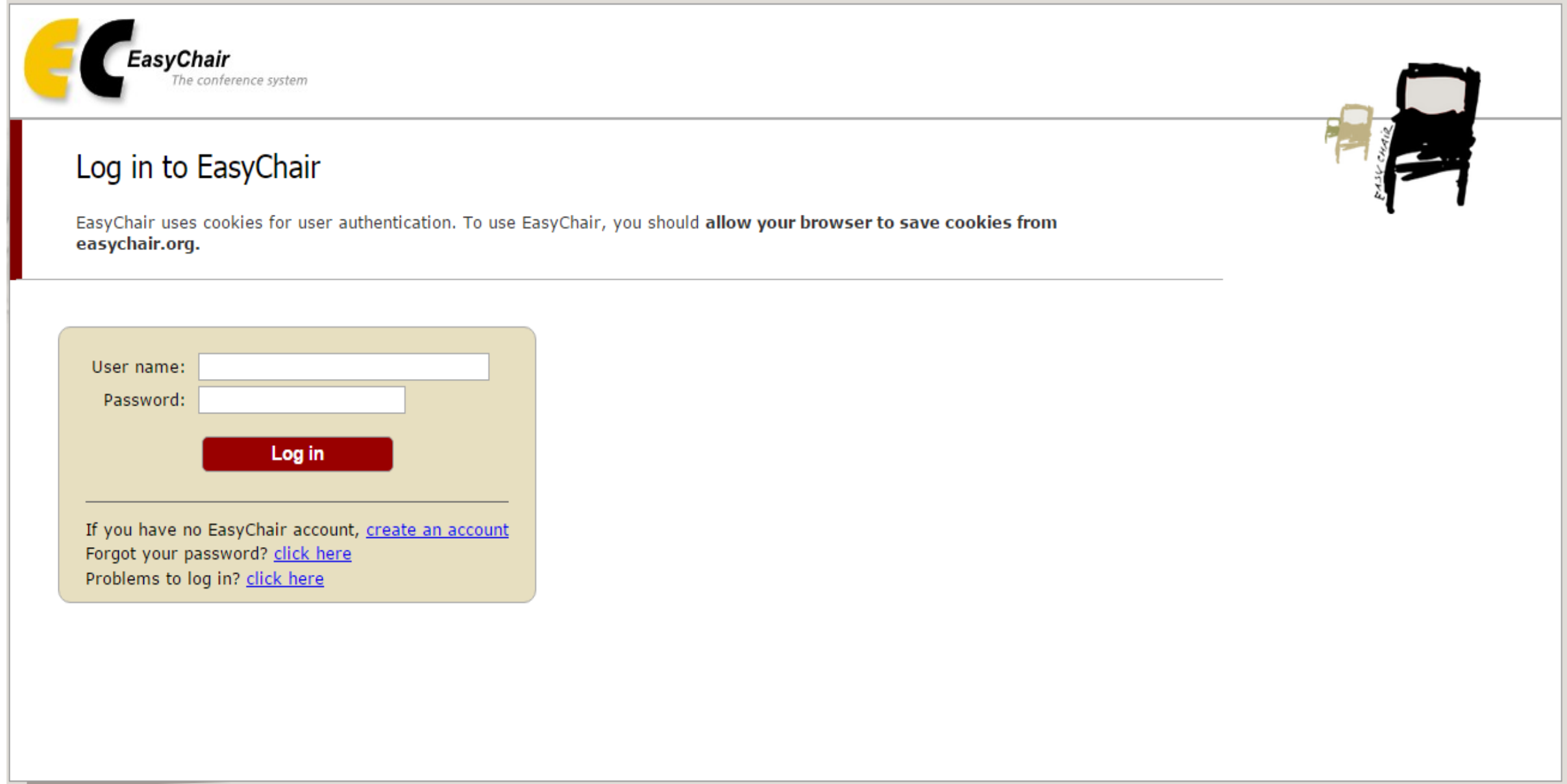

#### Actual Reality

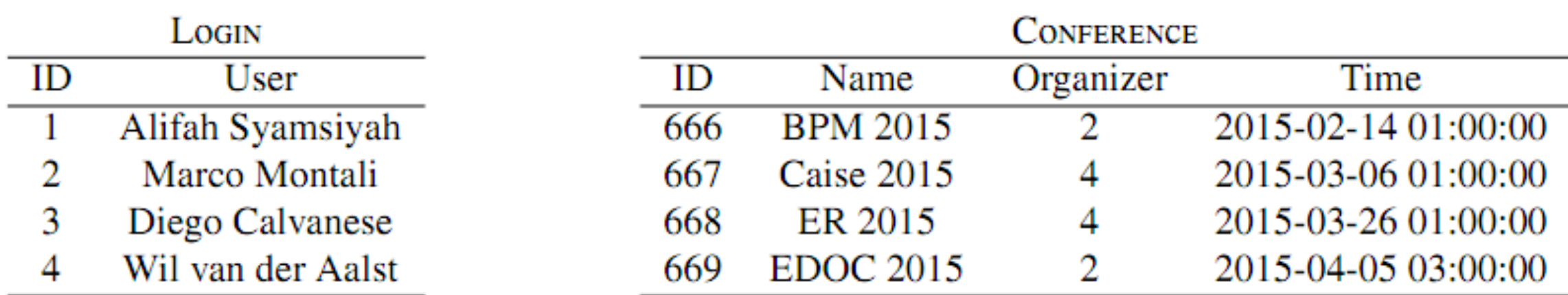

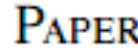

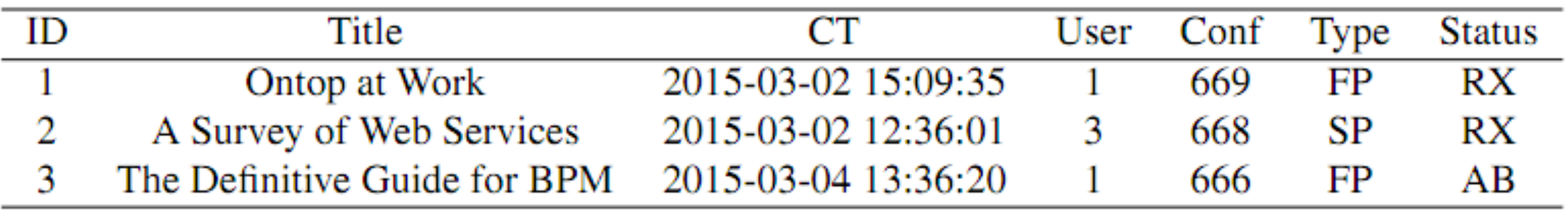

#### Understanding Reality…

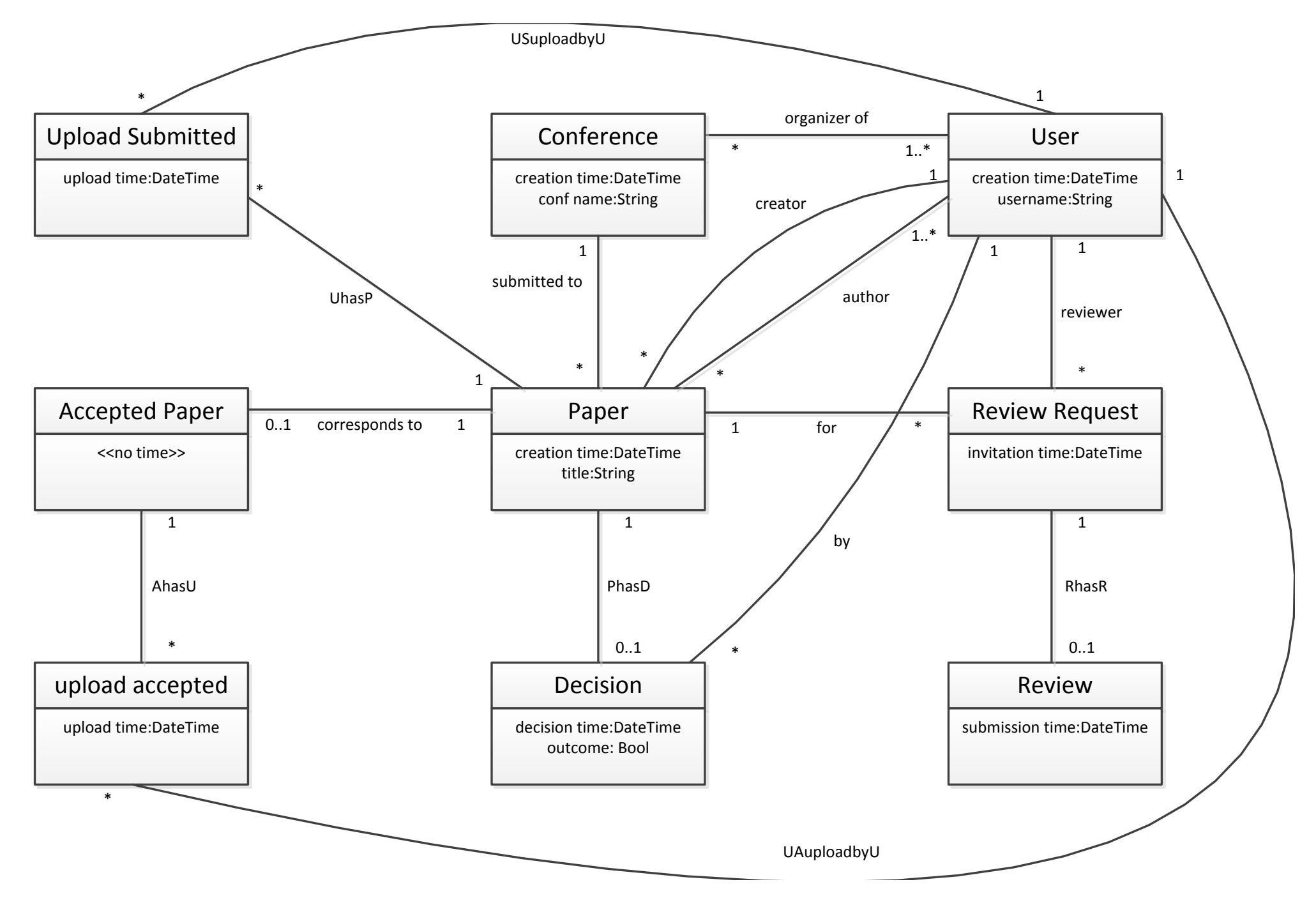

#### Impedance Mismatch

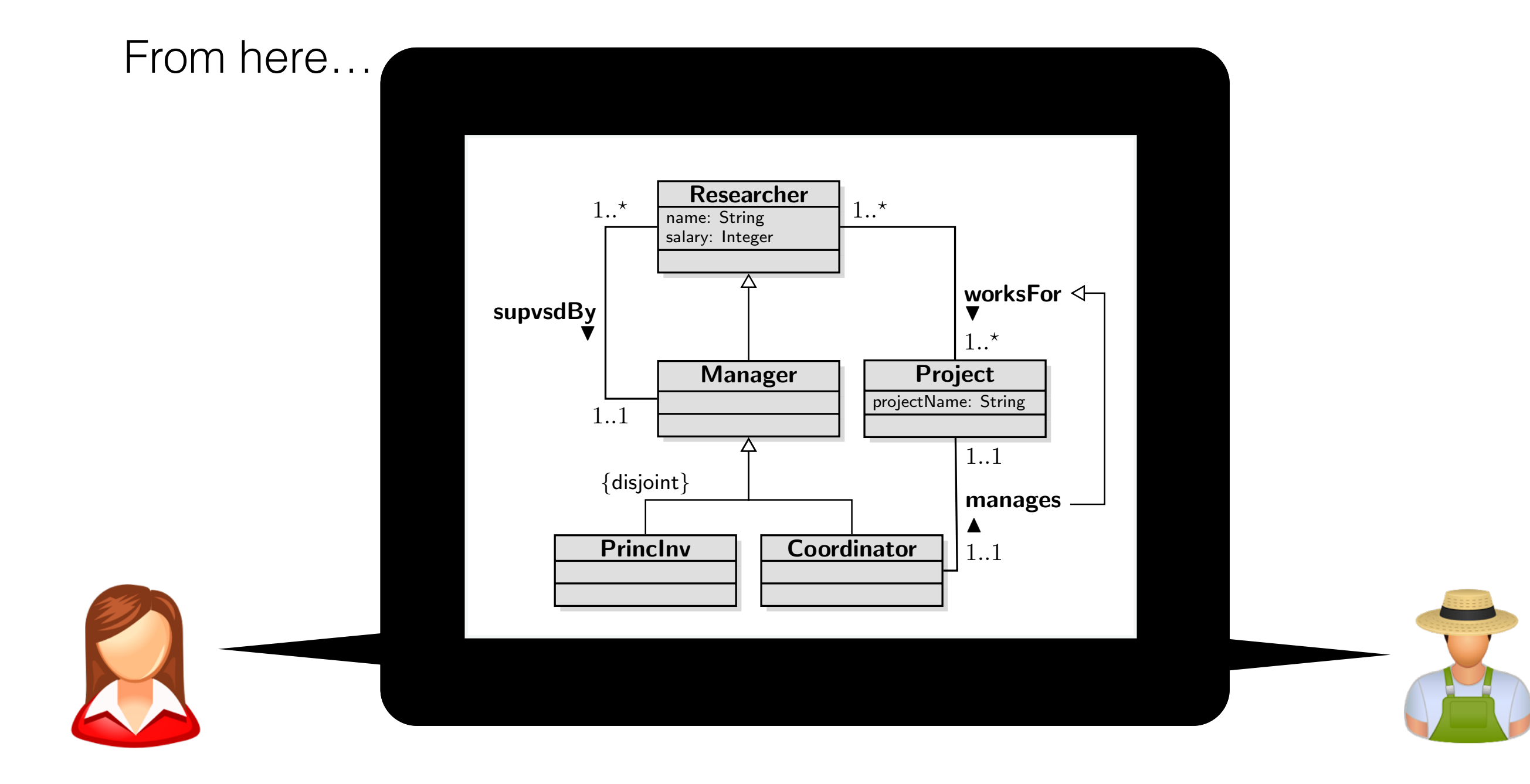

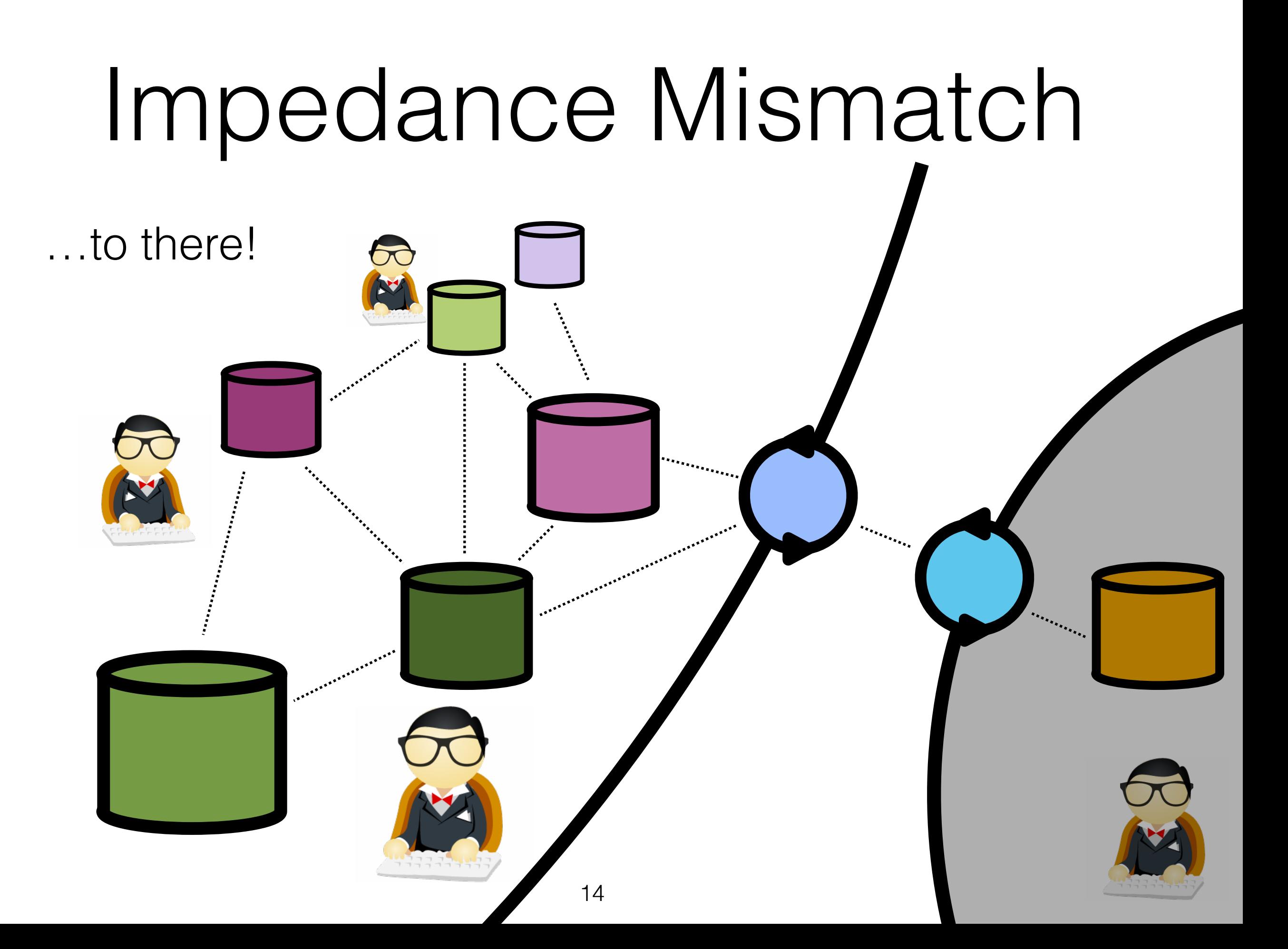

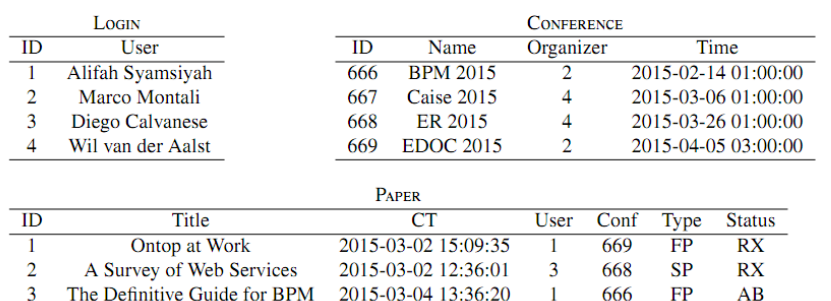

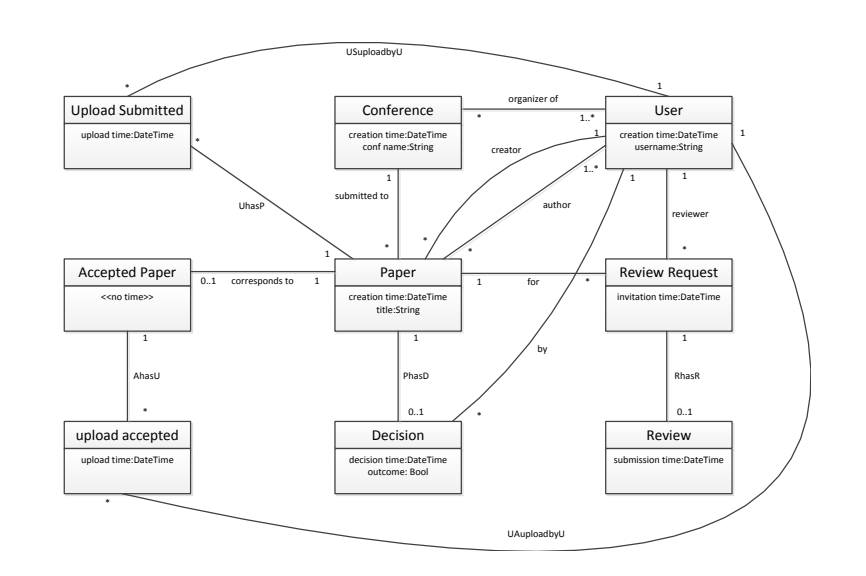

- How to resolve the "impedance mismatch"?
- How to get a "view" of such data tailored to process mining?

# Impedance Mismatch is Really an Issue

Crompton (2008): domain experts **loose too much time to big into data** and turn them into knowledge

• Engineers in the oil/gas industry: 30-70% of their working time spent for **data searching**  and **data quality**

## Optique

- **Scalable, End-User Access to Big Data)**
	- <http://optique-project.eu>
	- Goal: engineer techniques for accessing data through domain ontologies
	- Case studies: Statoil, Siemens

#### Facts on Statoil

- **1000 TB of dati** inside relational DBMSs
- Schemas **not aligned**
- More than **2000 tables**, in a plethora of different DBs
- **900 experts** part of "Statoil Exploration"
	- Up to **4 days to formulate queries and encode them in SQL**

# Query Example

Show all norwegian wellbores with some aditional attributes (wellbore id, completion date, oldest penetrated age,result). Limit to all wellbores with a core and show attributes like (wellbore id, core number, top core depth, base core depth, intersecting stratigraphy). Limit to all wellbores with core in Brentgruppen and show key atributes in a table. After connecting to EPDS (slegge) we could for instance limit futher to cores in Brent with measured permeability and where it is larger than a given value, for instance 1 mD. We could also find out whether there are cores in Brent which are not stored in EPDS (based on NPD info) and where there could be permeability values. Some of the missing data we possibly own, other not.

db\_name.table3 table3d, table5b.name='keyword' AND table3c.attr13=table10c.attr1 AND<br>db\_name\_table4\_table4a (table6a\_attr19=table10c\_attr17\_OR table3c\_attr10=table6b\_attr20\_AND db\_name.table4 table4b, (table6a.attr2 IS NULL AND table3c.attr13='keyword' AND<br>db\_name.table4 table4c, table10c.attr4 IS NULL)) AND table10b.attr16=table10a.attr7 AND stratigraphy). The causal core is the core in the causal core is the core of the core of the core in the core i<br>db\_name.table5 table5a, (table6b.attr4 IS NULL AND table13.attr20=''keyword'' AND<br>db\_name.table5 table5a, tabl show that is the converts,<br>db\_name.table6 table6a, table6b.attr19=table5a.attr55 AND table3d.attr49=table12.attr18 AND<br>db\_name\_table6 table6b table6b.attr2='keyword' AND table3d.attr18=table10c.attr11 AND db\_name.table7 table7a, table7a.attr19=table2b.attr19 AND table3d.attr14='keyword'AND<br>db\_name.table7 table7b, table7a.attr17=table15.attr19 AND table4d.attr17 IN ('keyword') AND db\_name.table8 table8, table4b.attr11=`keyword'AND table4d.attr19 IN (`keyword') AND<br>db\_name.table9 table9, table8.attr19=table7a.attr80 AND table16.attr28=table11.attr56 AND db\_name.table10 table10b, table8.attr4='keyword' AND table16.attr5=table14.attr56 AND<br>db\_name.table10 table10b, table8.attr4='keyword' AND table16.attr5=table14.attr56 AND db\_name.table11 table11, table3b.attr19=table10c.attr18 AND table4e.attr48 IN ('keyword') AND<br>db name.table12 table12. table3b.attr22=table12.attr63 AND table4f.attr89=table5b.attr7 AND db\_name.table13 table13, table3b.attr66='keyword'AND table4f.attr45 IN ('keyword') AND<br>db\_name.table14 table14, table10a.attr54=table7a.attr8 AND table4f.attr1='keyword'AND table11.attr10=table5a.attr10 AND table11.attr40='keyword' AND table11.attr50='keyword' AND table2b.attr1=table1.attr8 AND table2b.attr9 IN ('keyword') AND table2b.attr2 LIKE 'keyword'% AND table12.attr9 IN ('keyword') AND table7b.attr1=table2a.attr10 AND table3c.attr13=table10c.attr1 AND table3c.attr10=table6b.attr20 AND table10b.attr16=table10a.attr7 AND table10b.attr11=table7b.attr8 AND table10b.attr13=table4b.attr89 AND table13.attr1=table2b.attr10 AND table13.attr20=''keyword'' AND table13.attr15='keyword' AND table3d.attr49=table12.attr18 AND table3d.attr18=table10c.attr11 AND table3d.attr14='keyword' AND table4d.attr19 IN ('keyword') AND table16.attr28=table11.attr56 AND table16.attr16=table10b.attr78 AND table16.attr5=table14.attr56 AND table4e.attr34 IN ('keyword') AND table4f.attr89=table5b.attr7 AND table4f.attr1='keyword' AND table10c.attr2=table4e.attr19 AND (table10c.attr78=table12.attr56 OR (table10c.attr55 IS NULL AND table12.attr17 IS NULL))

db\_name.table3 table3a, table4a.attri in ("Reyword') AND table2b.attr2 Like "Reyword', And<br>db\_name.table3 table3b, table5a.kinds=table4a.attr13 AND table12.attr9 IN ('keyword') ANI db\_name.table4 table4d, table6a.attr14=table5b.attr14 AND table10b.attr11=table7b.attr8<br>db\_name.table4 table4e, table6a.attr2='keyword'AND table10b.attr13=table4b.attr89 table2a.attr1='keyword' AND table3a.attr2=table10c.attr1 AND table3a.attr6=table6a.attr3 AND table3a.attr9='keyword' AND table4a.attr10 IN ('keyword') AND table4a.attr1 IN ('keyword') AND table5a.kinds=table4a.attr13 AND table5b.kinds=table4c.attr74 AND table5b.name='keyword' AND (table6a.attr19=table10c.attr17 OR (table6a.attr2 IS NULL AND table10c.attr4 IS NULL)) AND table6a.attr14=table5b.attr14 AND table6a.attr2='keyword' AND (table6b.attr14=table10c.attr8 OR (table6b.attr4 IS NULL AND table10c.attr7 IS NULL)) AND table6b.attr19=table5a.attr55 AND table6b.attr2='keyword' AND table7a.attr19=table2b.attr19 AND table7a.attr17=table15.attr19 AND table4b.attr11='keyword' AND table8.attr19=table7a.attr80 AND table8.attr19=table13.attr20 AND table8.attr4='keyword' AND table9.attr10=table16.attr11 AND table3b.attr19=table10c.attr18 AND table3b.attr22=table12.attr63 AND table3b.attr66='keyword' AND table10a.attr54=table7a.attr8 AND table10a.attr70=table10c.attr10 AND table10a.attr16=table4d.attr11 AND table4c.attr99='keyword' AND

20 table4c.attr1='keyword' AND

SELECT [...] FROM

db\_name.table2 table2a, tab<br>db\_name.table2 table2a, tab db\_name.table15 table15<br>db\_name.table16 table16 db\_name.table1 table1, db\_name.table2 table2a, db\_name.table2 table2b, db\_name.table3 table3a, db\_name.table3 table3b, db\_name.table3 table3c, db\_name.table3 table3d, db\_name.table4 table4a, db\_name.table4 table4b, db\_name.table4 table4c, db\_name.table4 table4d, db\_name.table4 table4e, db\_name.table4 table4f, db\_name.table5 table5a, db\_name.table5 table5b, db\_name.table6 table6a, db\_name.table6 table6b, db\_name.table7 table7a, db\_name.table7 table7b, db\_name.table8 table8, db\_name.table9 table9, db\_name.table10 table10a, db\_name.table10 table10b, db\_name.table10 table10c, db\_name.table11 table11, db\_name.table12 table12, db\_name.table13 table13, db\_name.table14 table14, db\_name.table15 table15, WHERE [...]

db\_name.table4 table4b, (table6a.attr2 IS NULL AND table3c.attr13='keyword' AND <mark>.</mark>ND<br>db\_r table11.attr10=table5a.attr10 AND table11.attr40='keyword' AND table11.attr50='keyword' AND table2b.attr1=table1.attr8 AND table2b.attr9 IN ('keyword') AND table2b.attr2 LIKE 'keyword'% AND table12.attr9 IN ('keyword') AND table7b.attr1=table2a.attr10 AND table3c.attr13=table10c.attr1 AND table3c.attr10=table6b.attr20 AND

db\_name.table3 table3a, table4a.attri in ("Reyword') AND table2b.attr2 Like "Reyword', And<br>db\_name.table3 table3b, table5a.kinds=table4a.attr13 AND table12.attr9 IN ('keyword') ANI db\_name.table3 table3d, table5b.name='keyword' AND table3c.attr13=table10c.attr1 AND<br>db\_name\_table4\_table4a (table6a\_attr19=table10c\_attr17\_OR table3c\_attr10=table6b\_attr20\_AND table2a.attr1='keyword' AND table3a.attr2=table10c.attr1 AND table3a.attr6=table6a.attr3 AND table3a.attr9='keyword' AND table4a.attr10 IN ('keyword') AND table4a.attr1 IN ('keyword') AND table5a.kinds=table4a.attr13 AND table5b.kinds=table4c.attr74 AND table5b.name='keyword' AND (table6a.attr19=table10c.attr17 OR (table6a.attr2 IS NULL AND

#### SELECT [...] FROM

db\_name.table2 table2a, tab<br>db\_name.table2 table2a, tab db\_name.table1 table1, db\_name.table2 table2a, db\_name.table2 table2b, db\_name.table3 table3a, db\_name.table3 table3b, db\_name.table3 table3c, db\_name.table3 table3d, db\_name.table4 table4a, db\_name.table4 table4b,

- $db_1$
- $db_1$
- $db_1$
- $db_1$
- $db_1$
- $db$ \_r
- 
- db\_r
- db r
- db\_r
- $db_1$
- $db_1$
- $db_1$
- $db_1$

db\_name.table15 table15<br>db\_name.table16 table16 db\_name.table10 table10b, db\_name.table10 table10c, db\_name.table11 table11, db\_name.table12 table12, db\_name.table13 table13, db\_name.table14 table14, db\_name.table15 table15, WHERE  $\left[ \ldots \right]$ 

#### $\mathbb{C}^{\text{db},\text{r}}$  core depth, intersecting core depth, intersection  $\bigcap_{\text{db},\text{r}}$ stratigraphy). Limit to all well with contract to all well with contract  $\mathbf{U}$  $\begin{array}{c}\n\text{d}b \text{ is } 1-\text{d}b \\
\text{d}b \text{ is } 1-\text{d}b\n\end{array}$  $t = \frac{1}{2}$ table 6a.attr (table6b.attr14=table10c.attr8 OR  $U - U \cup V$  $\sim$  10c.at table10b.attr16=table10a.attr16=table10a.attr16=table10a.attr1<mark>.ND</mark> table 10b.attractive 10b.attractive 10b.attractive 10b.attractive 10b.attractive 10b.attractive 10b.attractive table 10b.attribute 10b.attribute 10b.attribute 10b.attribute 10b.attribute 10b.attribute 10b.attribute 10b.at table13.attr10 AND 13.attr10 AND 13.attr10 AND 13.attr10 AND 13.attr10 AND 13.attr10 AND 13.attr10 AND 13.attr table13.attr20=''keyword'' AND table13.attr15="keyword' AND and AND and AND and AND and AND and AND and AND and AND and AND and AND and AND a table3d.attractive3d.attractive3d.attractive3d.attractive3d.attractive3d.attractive **50.000.000**

 $\frac{db_1}{db_1}$  instance limit function  $\begin{pmatrix} 1 & 1 \\ 0 & 1 \end{pmatrix}$  in Brent with measured with  $\begin{pmatrix} 1 & 1 \\ 0 & 1 \end{pmatrix}$  $\sum_{\text{db\_I}}$  is larger than a given value, for instance  $\sum_{\text{lb}}$  is larger than a given value, for instance 1 table6b.attr2='keyword' AND table  $\mathbb{Z}$ .attr $\mathbb{Z}$ table<sup>7</sup>a.attr table 4b.attribute 12 design and 12 design and 12 design and 12 design and 12 design and 12 design and 12 design and table8.attr19 table8.attr19=table13.attr19=table13.attr19 table3d.attr18=table3d.attr18=table3d.attr11 AND table3d.attr14='keyword' AND table 4d.attribute 4d.attribute 4d.attribute 4d.attribute 4d.attribute 4d.attribute table  $\mathbf{D}$  $\blacksquare$ table16.attr $10$ .attr $10$ table16.attrib16.attr16=table16.attrib16=table16.attr<mark>ND</mark> **€/year**

21 table4c.attr1='keyword' AND mp<br>db\_name.table10 table10b, table8.attr4='keyword' AND table16.attr5=table14.attr56 AND<br>db\_name\_table10\_table10e\_\_\_\_table9\_attr10=table16\_attr11\_AND table4e\_attr34 IN ('keyword') AND db\_name.table11 table11, table3b.attr19=table10c.attr18 AND table4e.attr48 IN ('keyword') AND<br>db name.table12 table12. table3b.attr22=table12.attr63 AND table4f.attr89=table5b.attr7 AND db\_name.table13 table13, table3b.attr66='keyword'AND table4f.attr45 IN ('keyword') AND<br>db\_name.table14 table14, table10a.attr54=table7a.attr8 AND table4f.attr1='keyword'AND table8.attr4='keyword' AND table9.attr10=table16.attr11 AND table3b.attr19=table10c.attr18 AND table3b.attr22=table12.attr63 AND table3b.attr66='keyword' AND table10a.attr54=table7a.attr8 AND table10a.attr70=table10c.attr10 AND table10a.attr16=table4d.attr11 AND table4c.attr99='keyword' AND

table16.attr5=table14.attr56 AND table4e.attr34 IN ('keyword') AND table4f.attr89=table5b.attr7 AND table4f.attr1='keyword' AND table10c.attr2=table4e.attr19 AND (table10c.attr78=table12.attr56 OR (table10c.attr55 IS NULL AND table12.attr17 IS NULL))

#### OBDA  $\blacksquare$ Ontology-based data integration framework

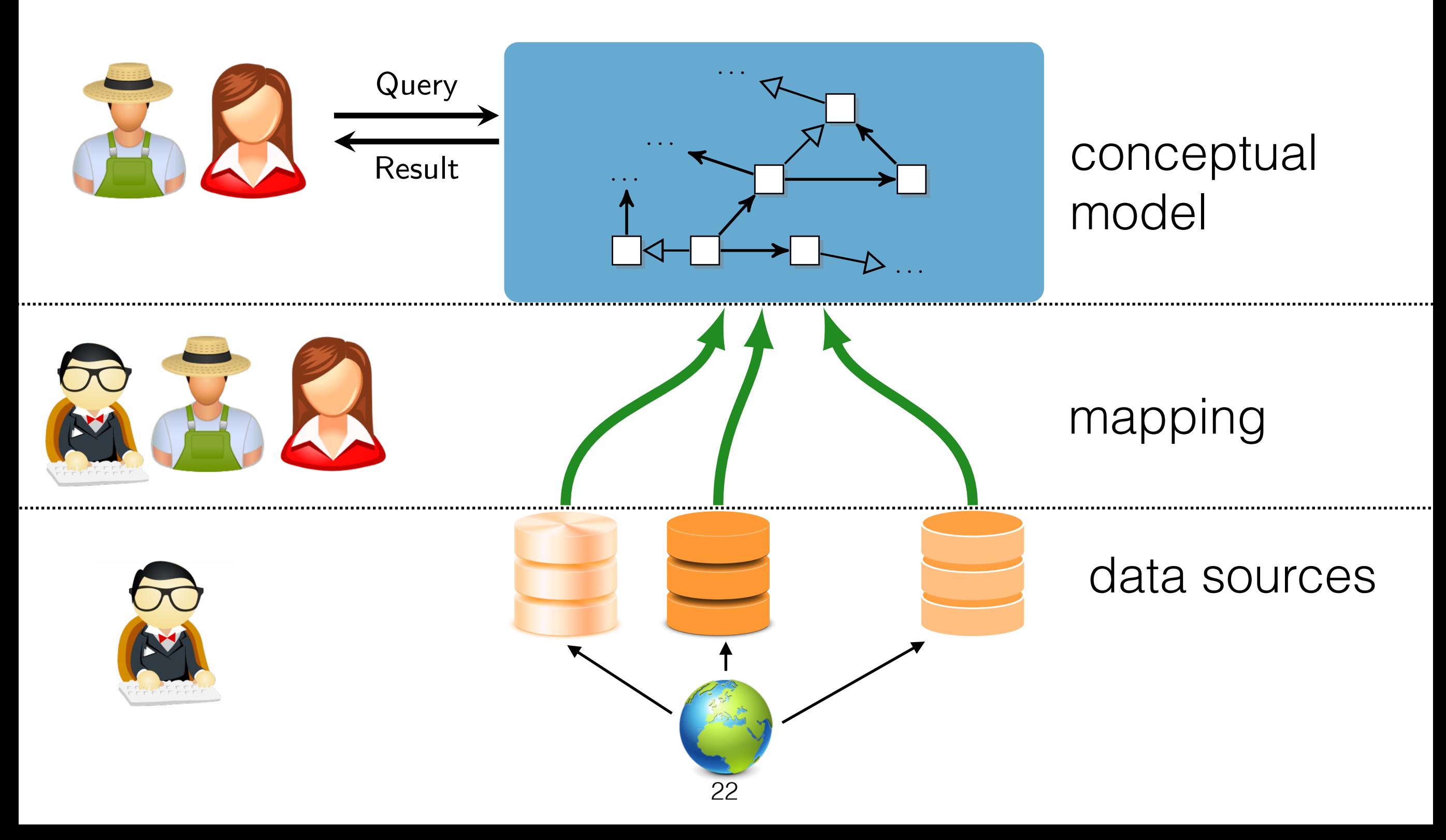

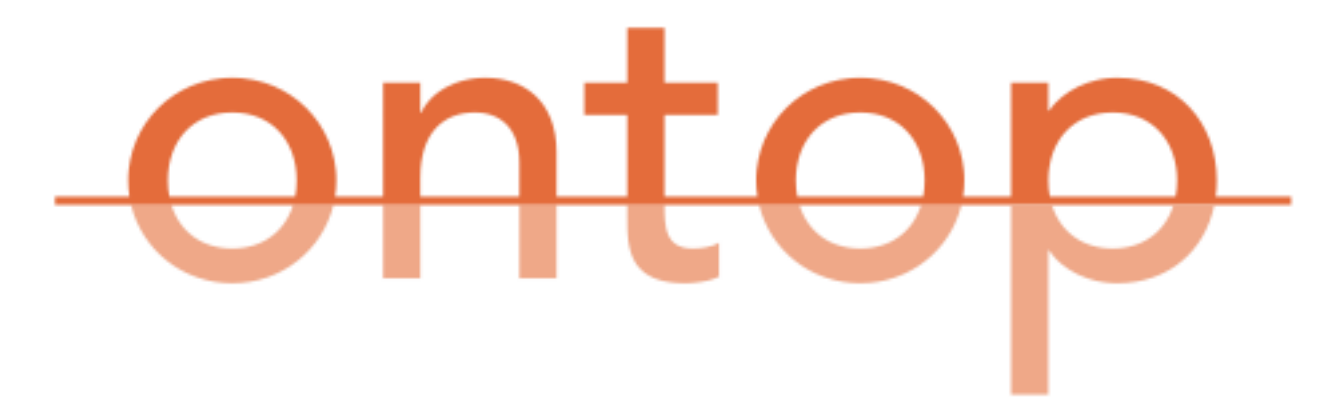

- Open-source OBDA technology developed here at UNIBZ (supervisor: Diego Calvanese)
- Fully supports semantic web standards (OWL/ SPARQL)
- Integrates with many different relational DBMSs
- Apache open license
- <http://ontop.inf.unibz.it>

#### Resolving the Impedance Mismatch

Domain Ontology

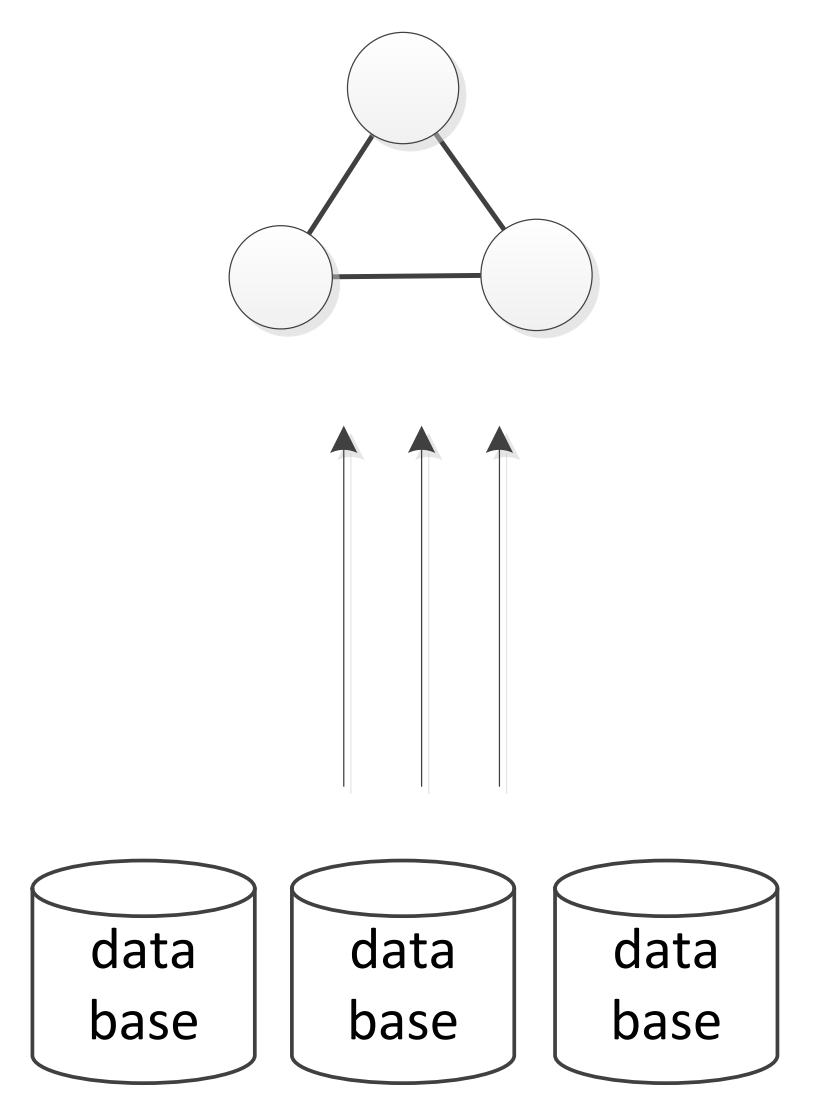

#### Resolving the Impedance Mismatch

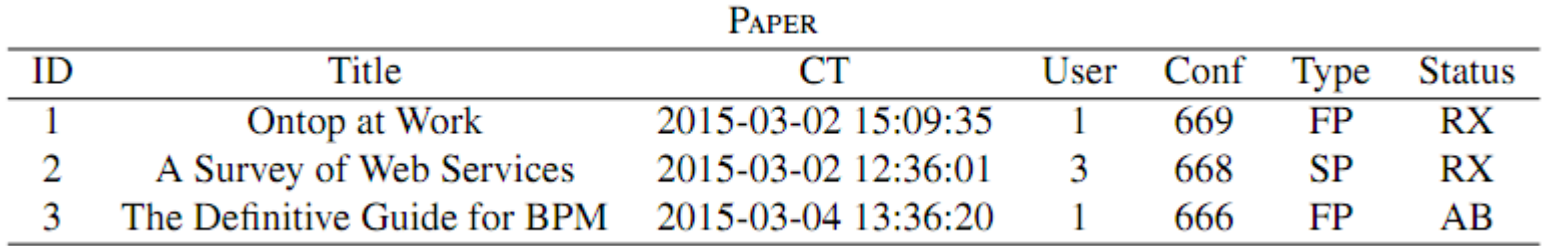

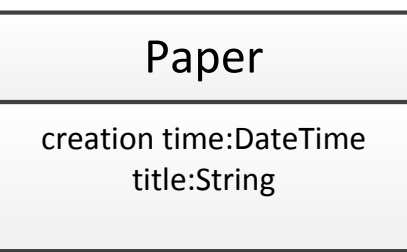

mappingId id1 :paper{ID} a :Paper ; :title {Title} ; :creationtime {CT} . target select ID, Title, CT source from Paper

#### What if my DB is Very Nice?

- Ontology bootstrapping automatically creates
	- a conceptual model that mirrors 1-1 the relational **DB**
	- identity mappings
- Useful for "small" case studies

- Need to resolve a second impedance mismatch problem!
- From here…

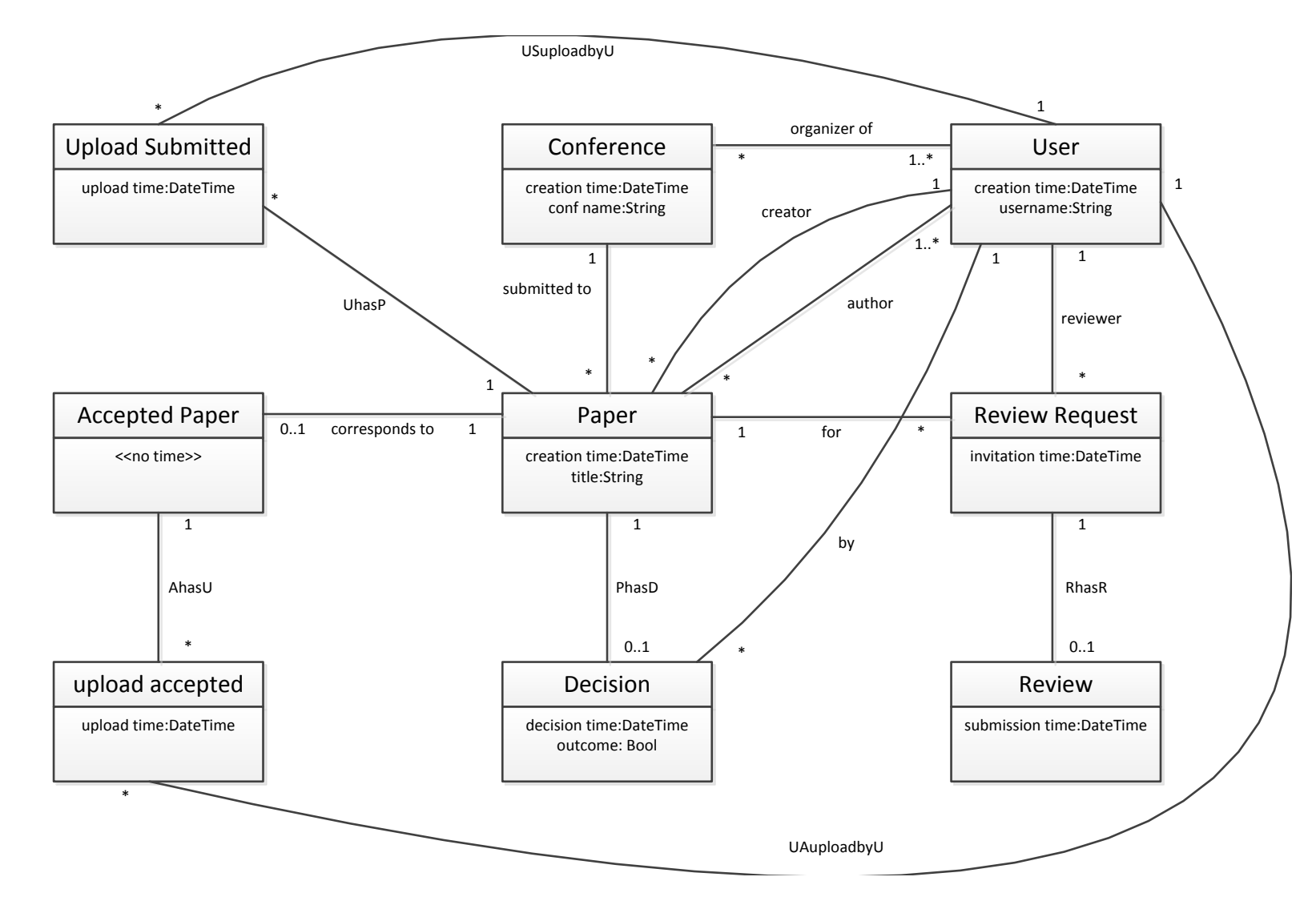

• …To there!

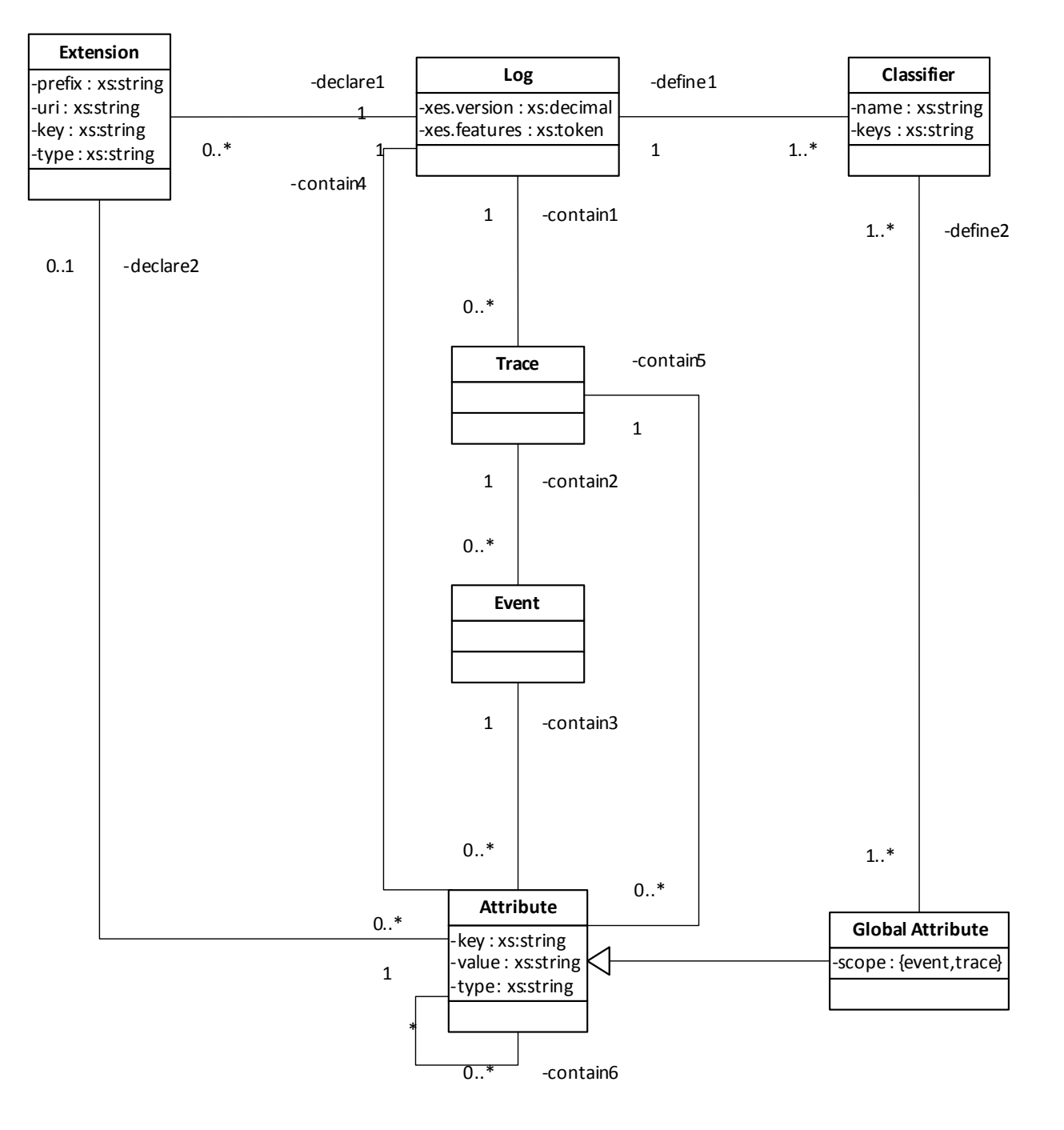

#### • From here…

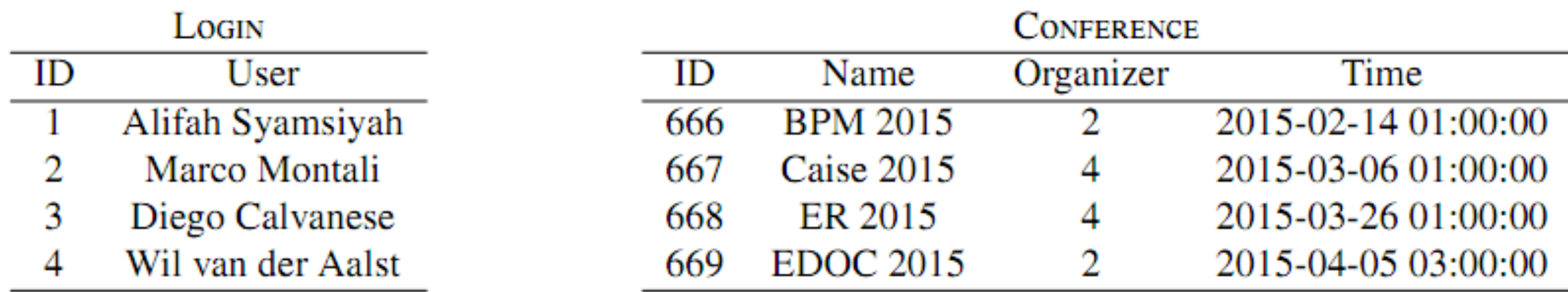

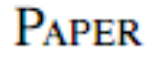

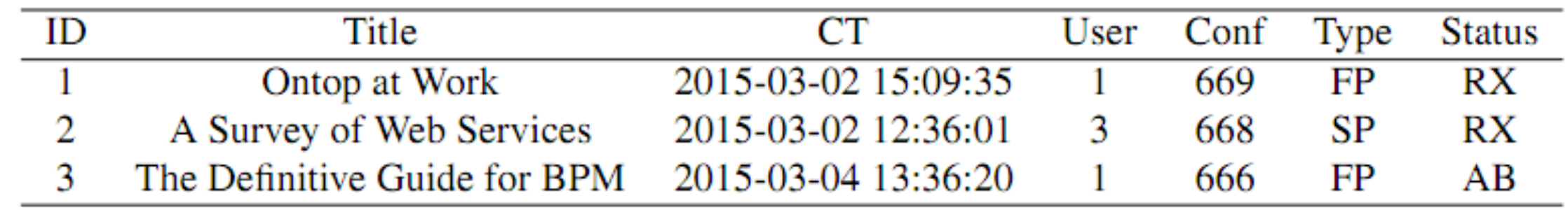

log 

• …To there!

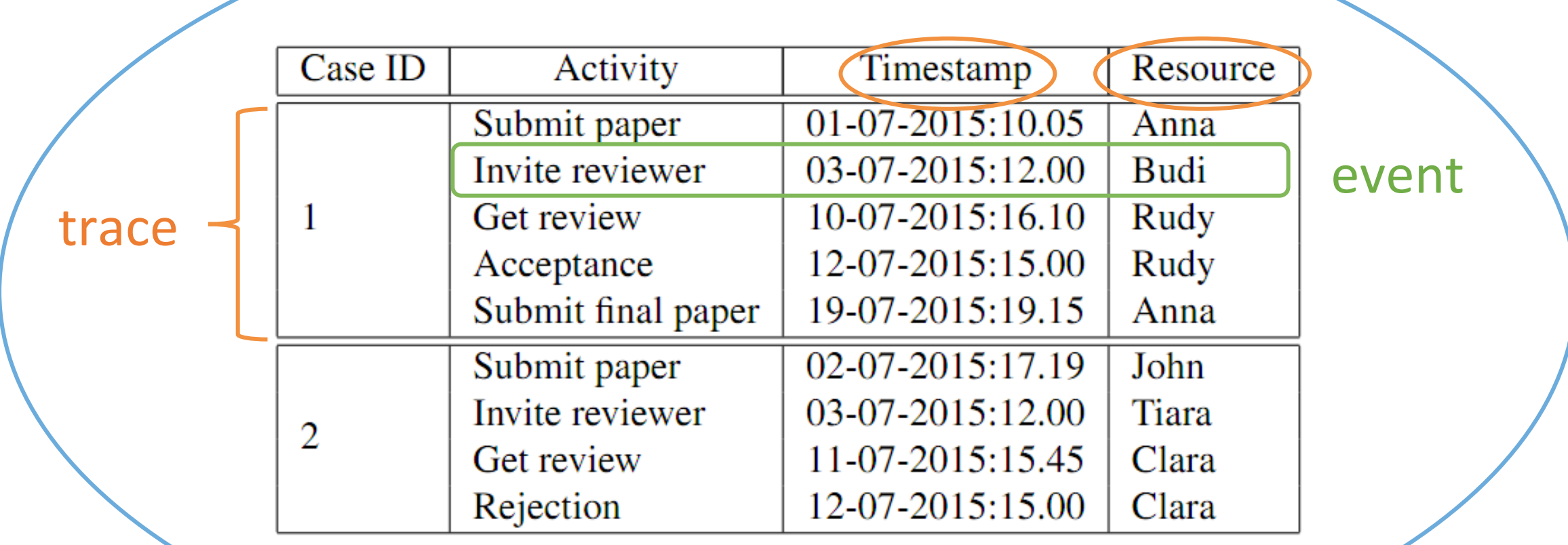

#### Our Framework

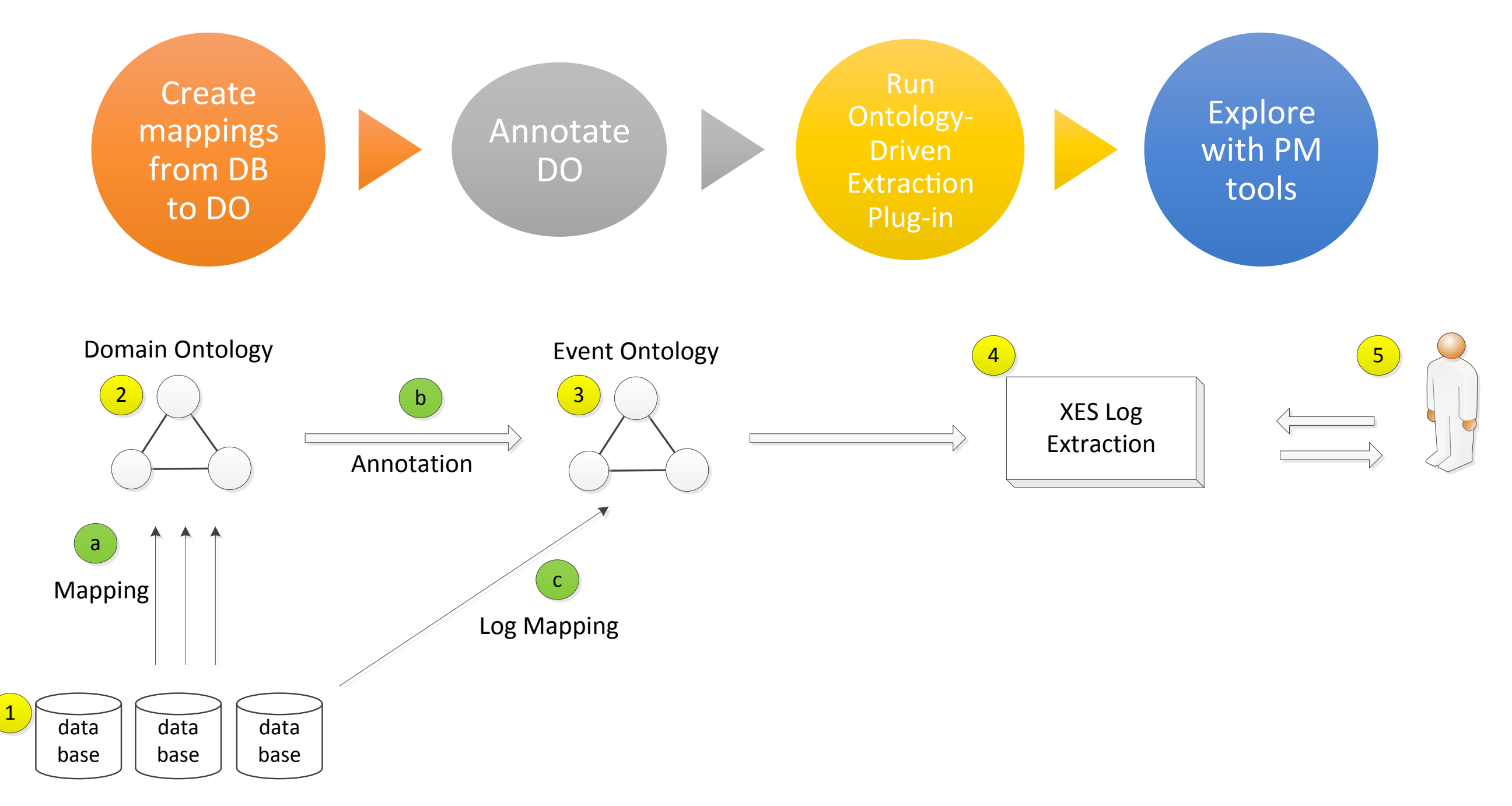

#### Log Annotations

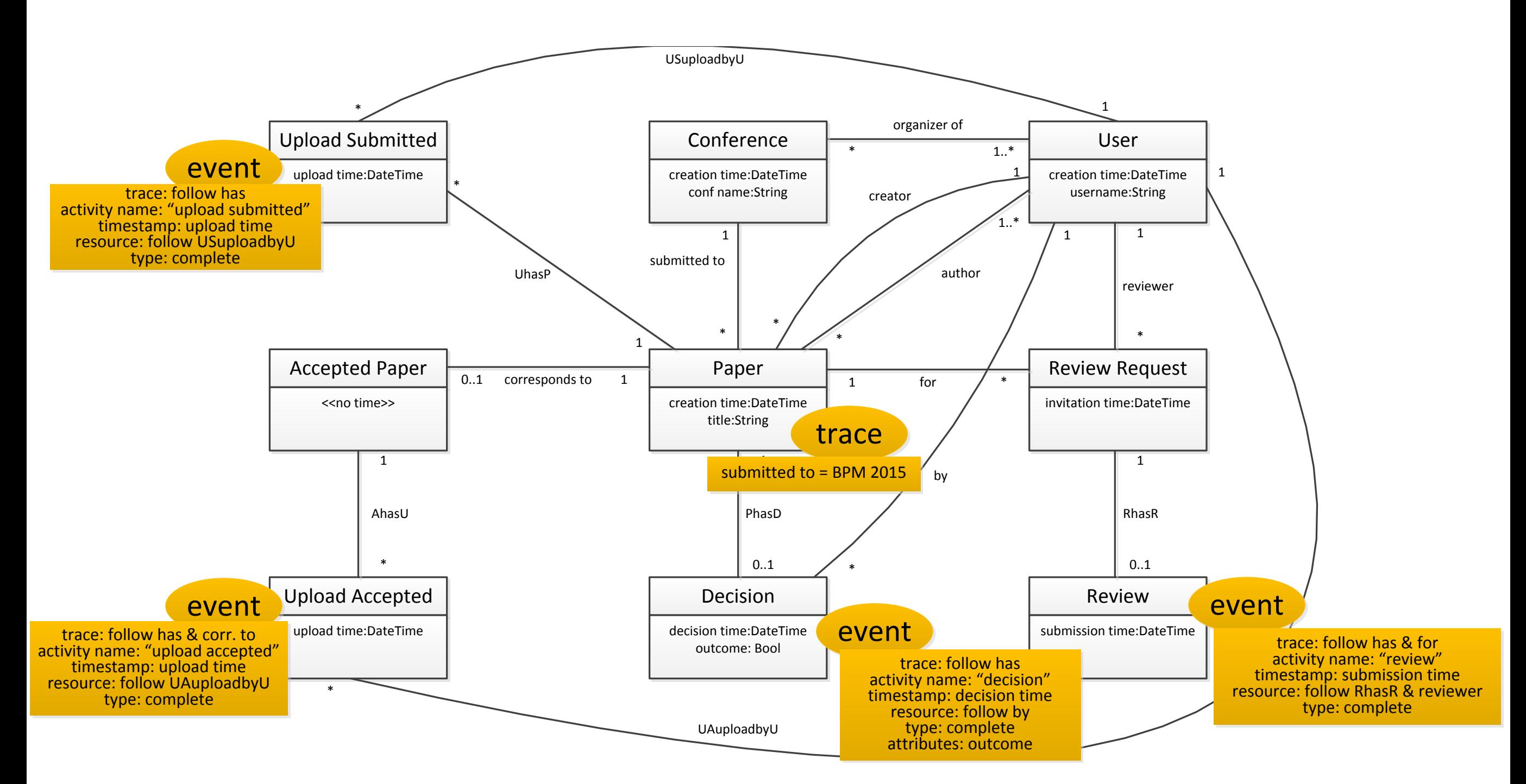

#### Multiple Log Views

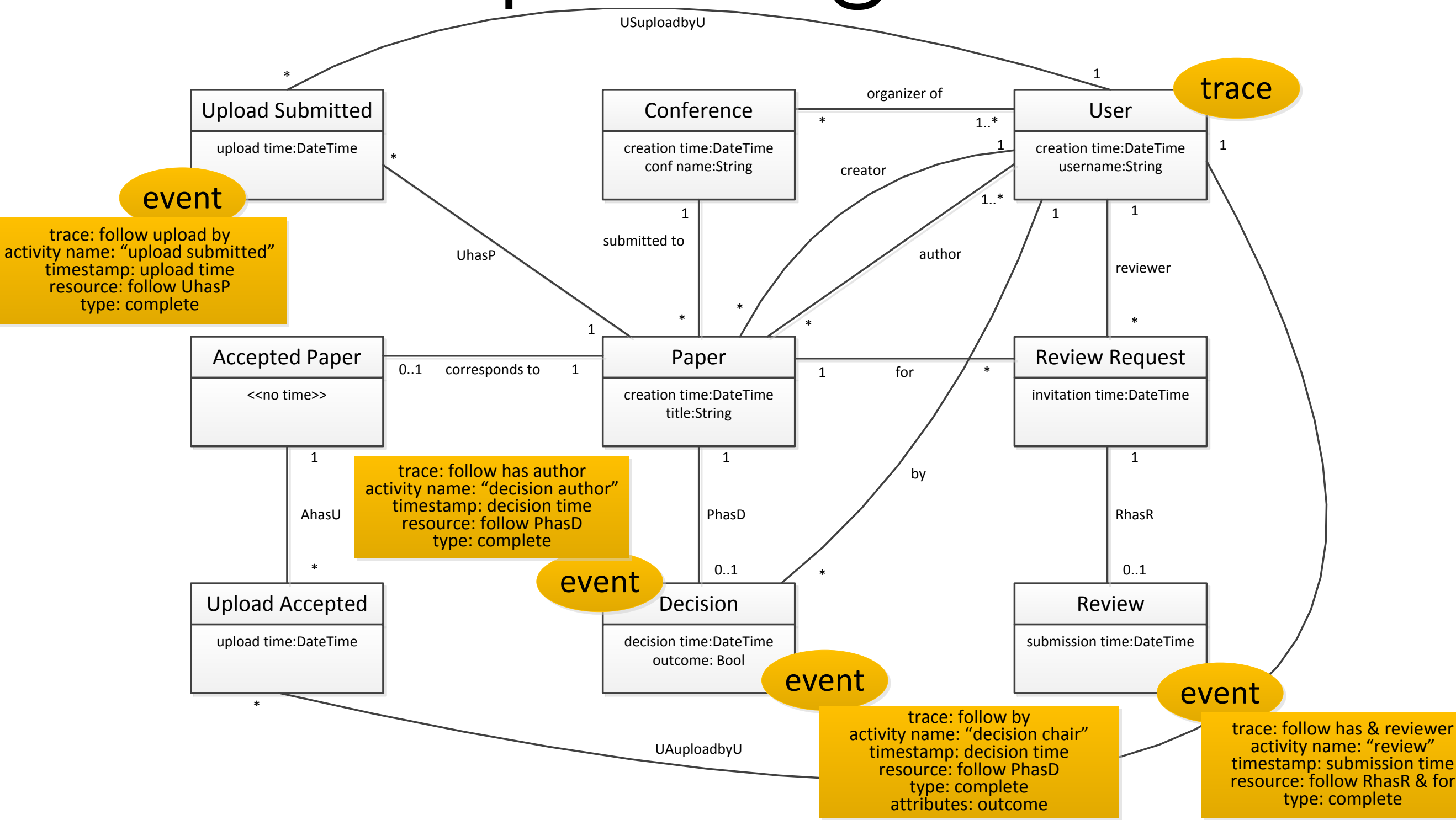

#### Two Issues

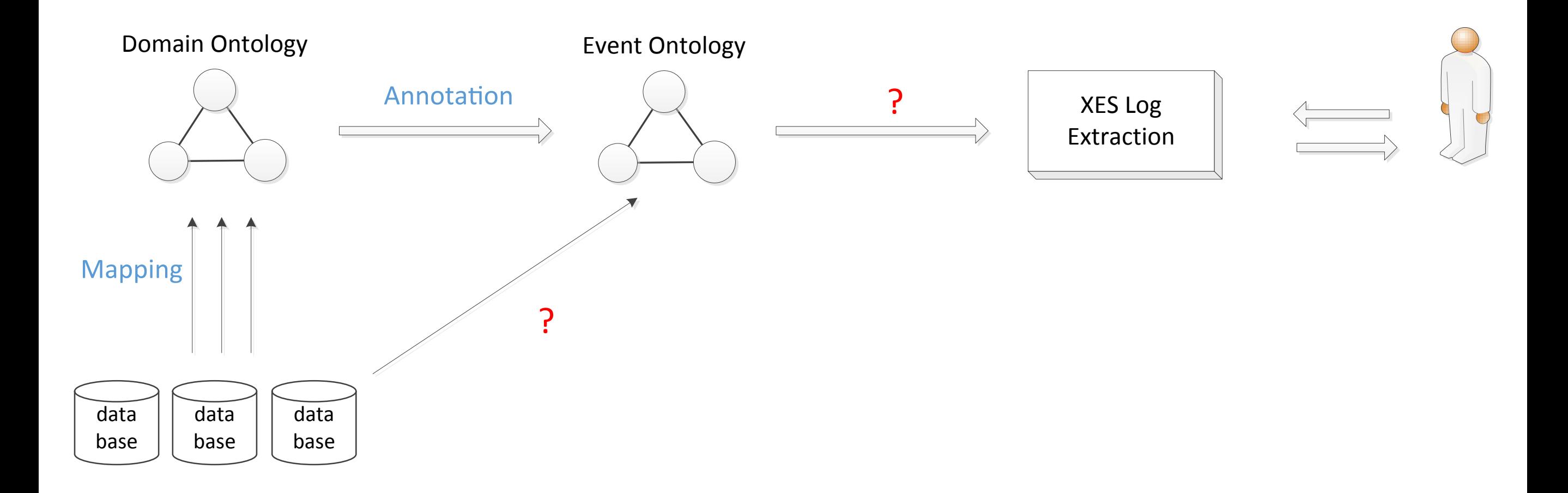

#### Synthesis of Log Mapping

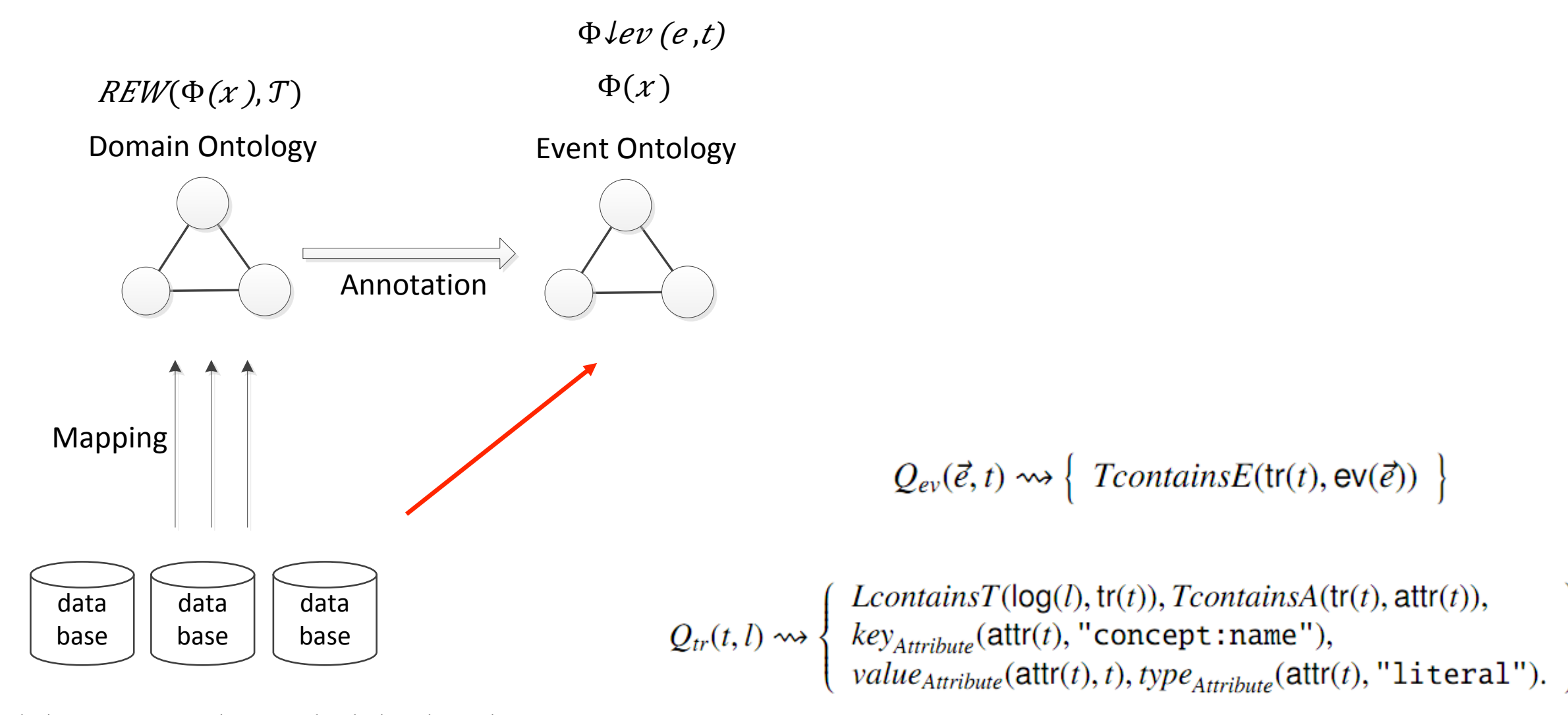

 $Q(x) = UNFOLD(REW(\Phi(x), T), M)$  $Q$ lev $(e,t)$ =UNFOLD $(REW(\Phi\,let, t), T), M)$ 

## XES Log Extraction

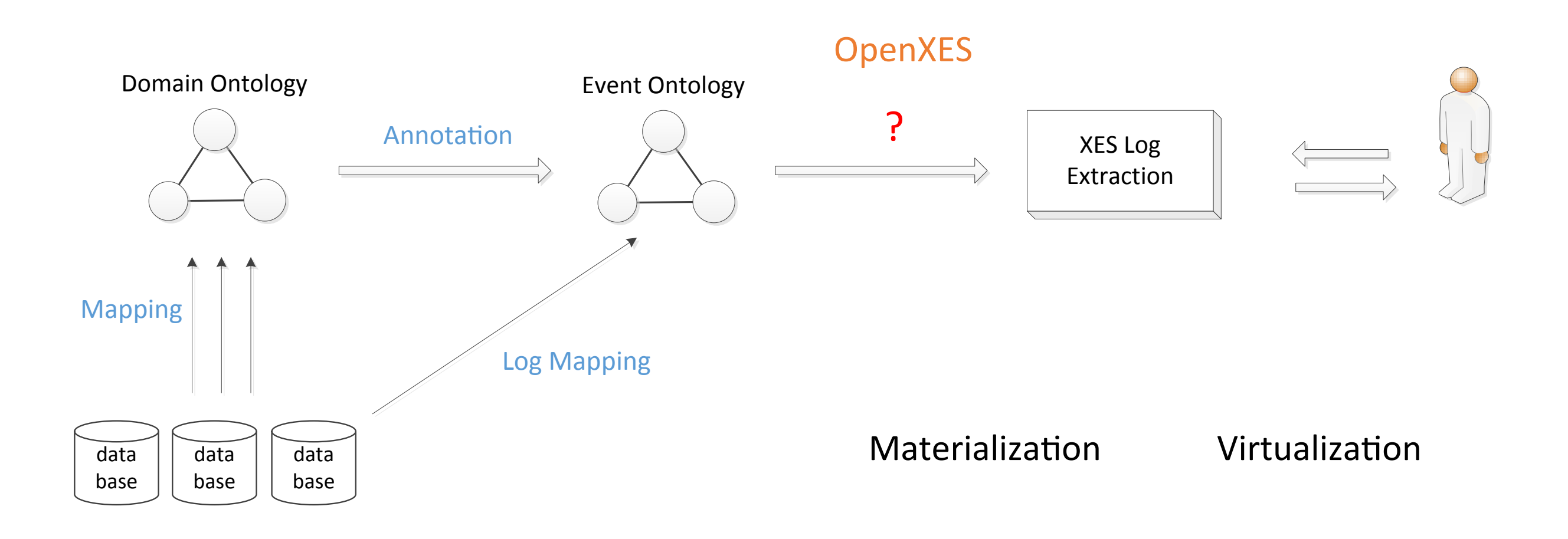

#### Materialized Log

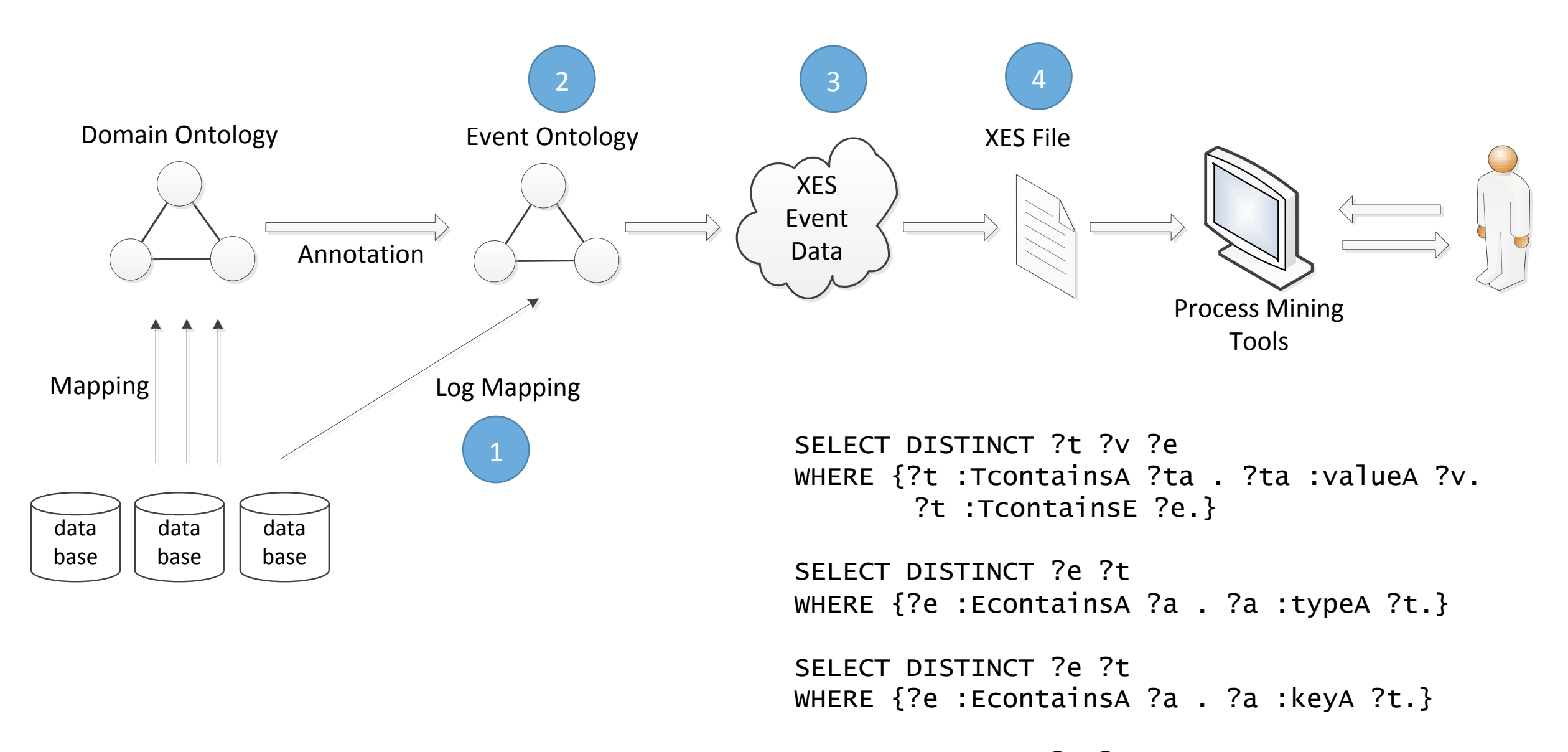

```
SELECT DISTINCT ?e ?t 
WHERE {?e :EcontainsA ?a . ?a :valueA ?t.}
```
### Virtual Log

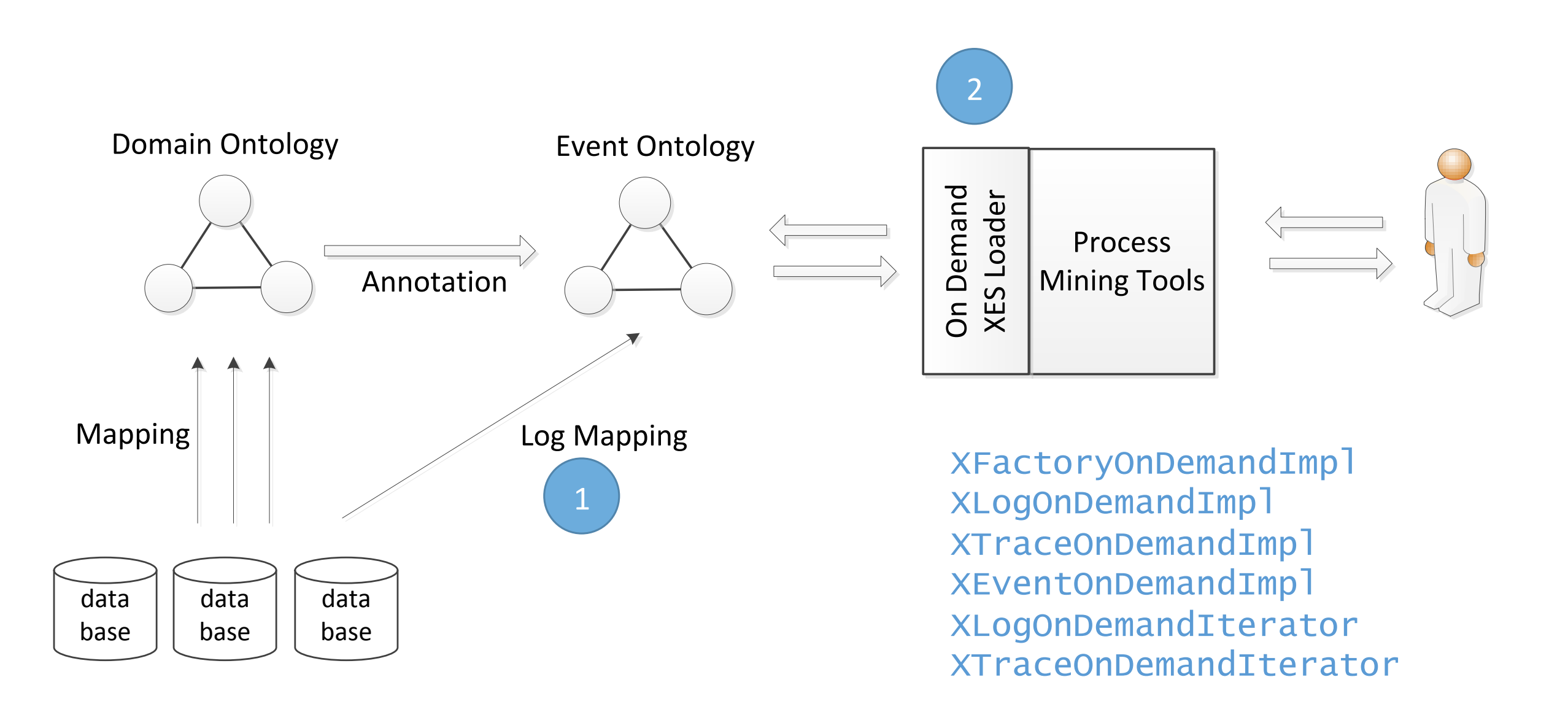

xlog.get(7).get(90) to retrieve te event in index  $7<sup>th</sup>$  inside the 90<sup>th</sup> trace in a log

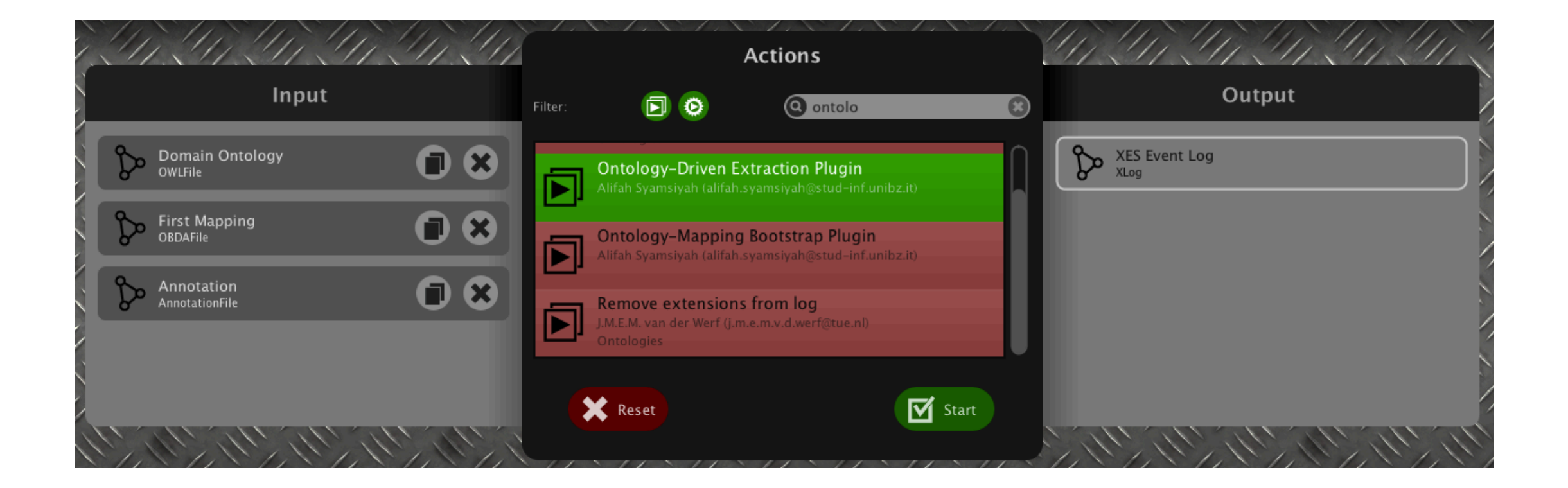

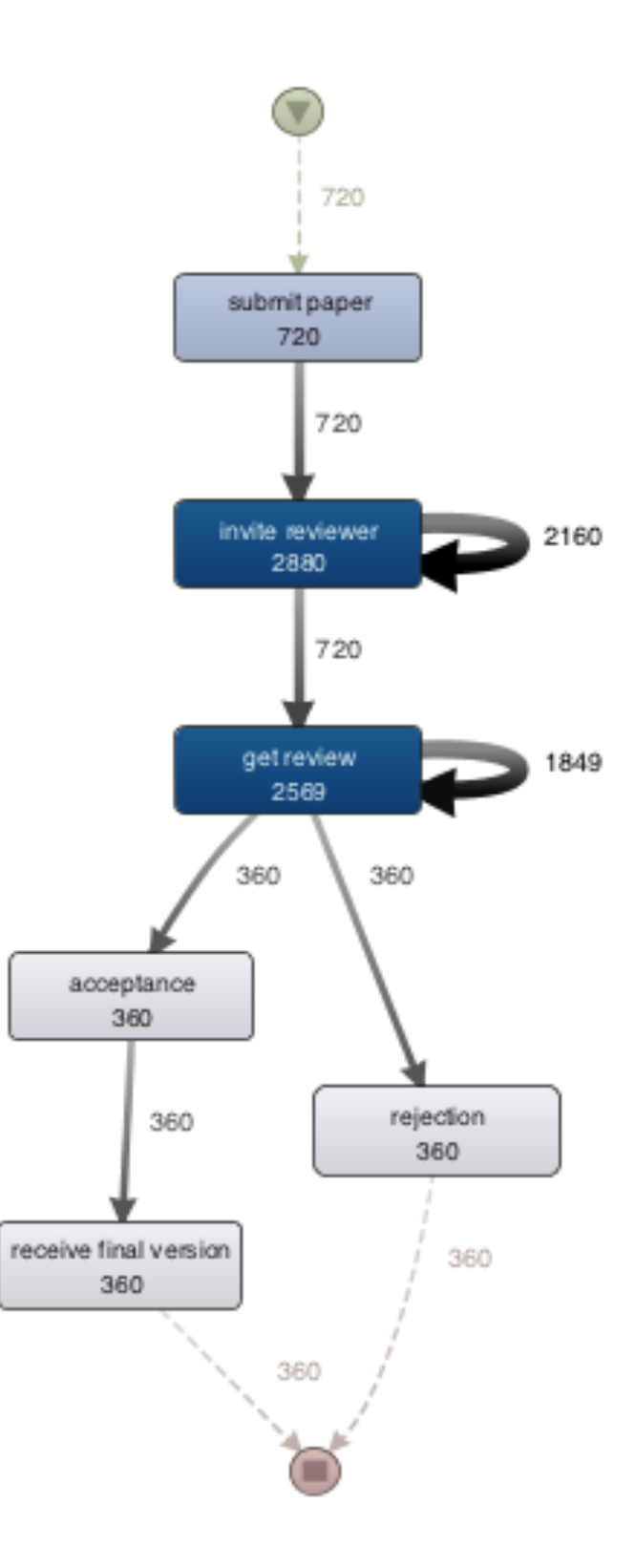

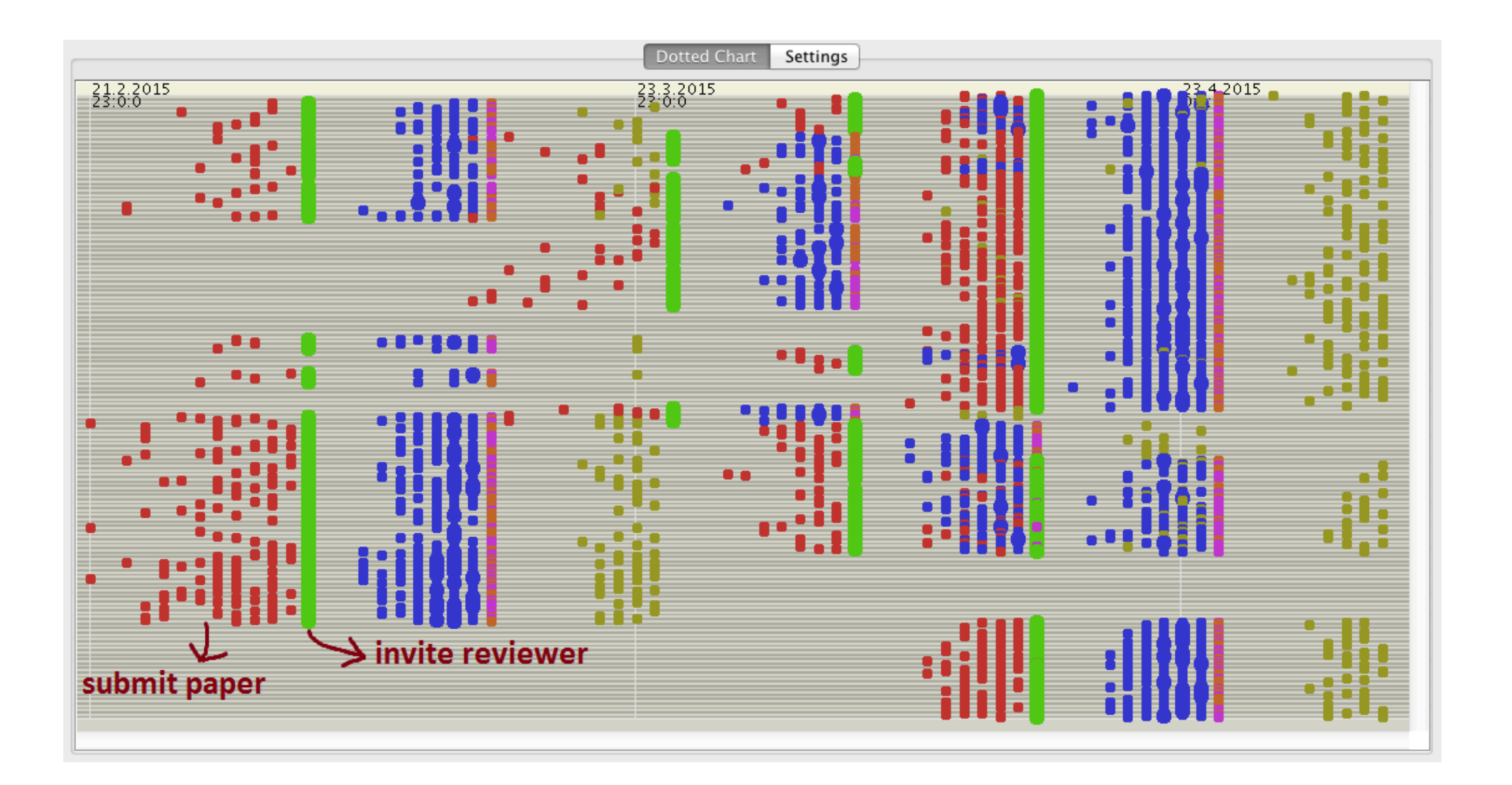

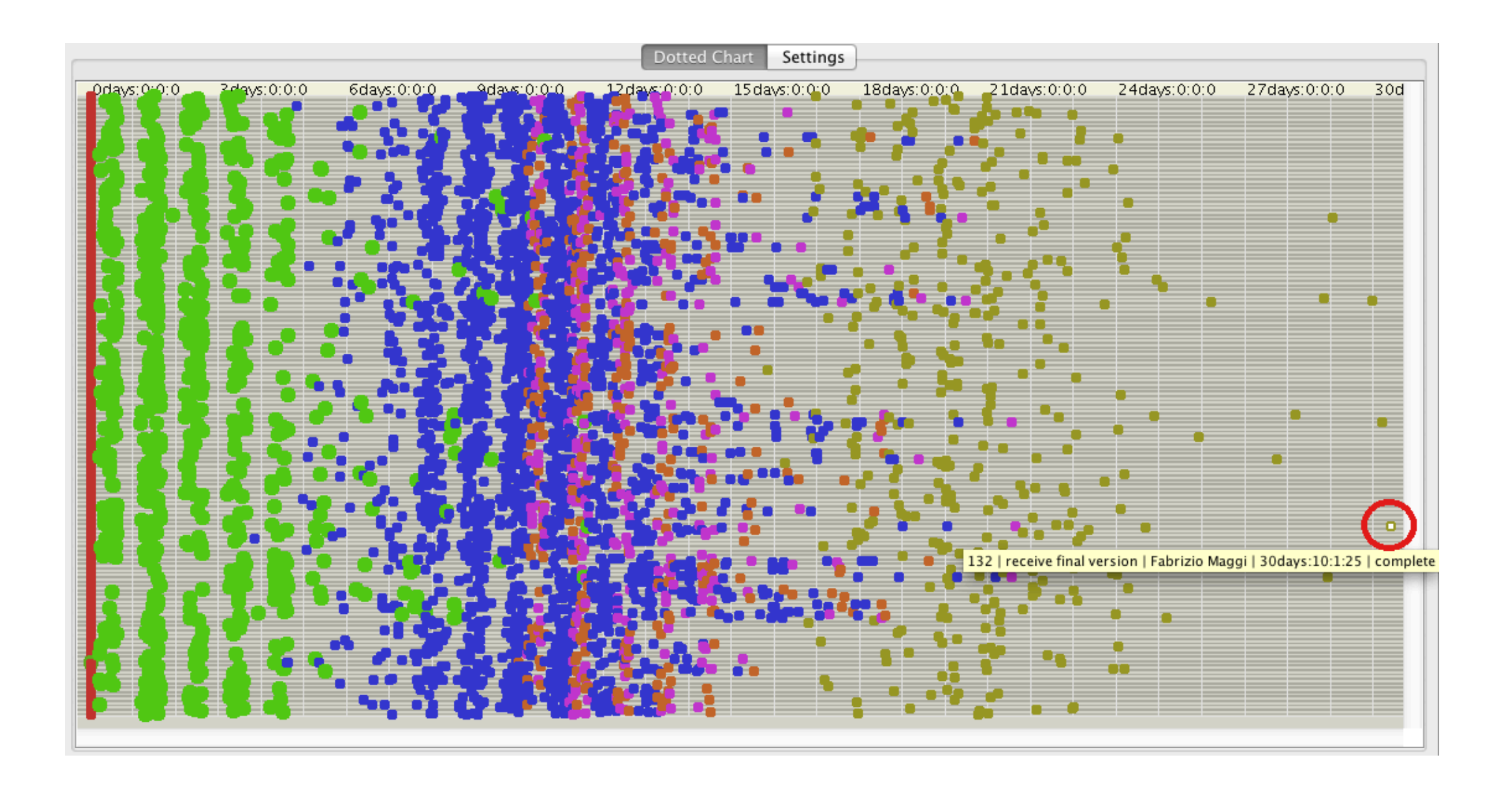

### Social Commitments

Semantics for agent interaction that abstracts away from the internal agent implementation

- [Castelfranchi 1995]: social commitments as a *mediator between an individual and its "normative" relation with other agents*
- Extensively adopted for flexible specification of multiagent interaction protocols, business contracts, interorganizational business processes (cf. work by Singh et al)

#### Conditional Commitments

**CC**(debtor,creditor,ɸ,ᴪ)

- When condition φ holds, the debtor agent *becomes committed* towards the creditor agent to make condition  $\psi$  true
- Agents change the state of affairs implicitly causing conditions to become true/false
- Commitments are consequently progressed reflecting the normative state of the interaction

#### Literature Example

• Contract between Bob (seller) and Alice (customer):

**CC**(bob,alice,item\_paid,item\_owned)

• Actions available to agents:

pay with cc **causes** item paid send by courier **causes** item owned deliver\_manually **causes** item\_owned

#### Literature Example

• Contract between Bob (seller) and Alice (customer):

**CC**(bob,alice,item\_paid,item\_owned)

• Actions available to agents:

pay with cc **causes** item paid send by courier **causes** item owned deliver\_manually **causes** item\_owned

**Is this satisfactory???**

## Reality

- *Multiple* customers, sellers, items **—>** *Many-to-many* **business relations** established as *instances* of the same contractual commitment
- Need of **co-referencing commitment instances** through agents and the exchanged data
	- If **Bob** gets paid by **Alice** for **a laptop**, then **Bob** is commitment to ensure that **Alice** owns **that laptop**
- More in general, see work by Ferrario and Guarino on service foundations

#### From the Literature to Reality

(At least) two fixes required [Montali et al, 2014]:

- 1. Agent actions/messages must carry an **explicit data payload** (Alice pays *an item* with cc)
- 2. **Commitments** and dynamics have to become **data-aware**

#### **forall Seller S, Customer C, Item I. CC(S,C,Paid(C,I,S),Owned(C,I))**

### Relational Commitments

- Ongoing research with Matteo Baldoni, Cristina Baroglio, Diego Calvanese
- Lifting all 4 commitment components
	- Debtor
	- Creditor
	- **Guard**
	- Condition To relational structures!
- Combination of direct operations on commitments (cancel, delegate) with indirect operations obtained as a result of update on data (binding with creditor, discharge)
- The same "commitment schema" now provides the basis for many-tomany business interactions

#### Example

- Commitment schema on "deliver-on-payment"
- Debtors: all agents that are sellers and that are registered to the marketplace
- Creditors of debtor **x**: all agents that are buyers and that sign a contract with **x**
- Guard: creditor **y** pays to debtor **x** for a given item **i**
- Condition: **y** commits towards **x** to deliver **i**

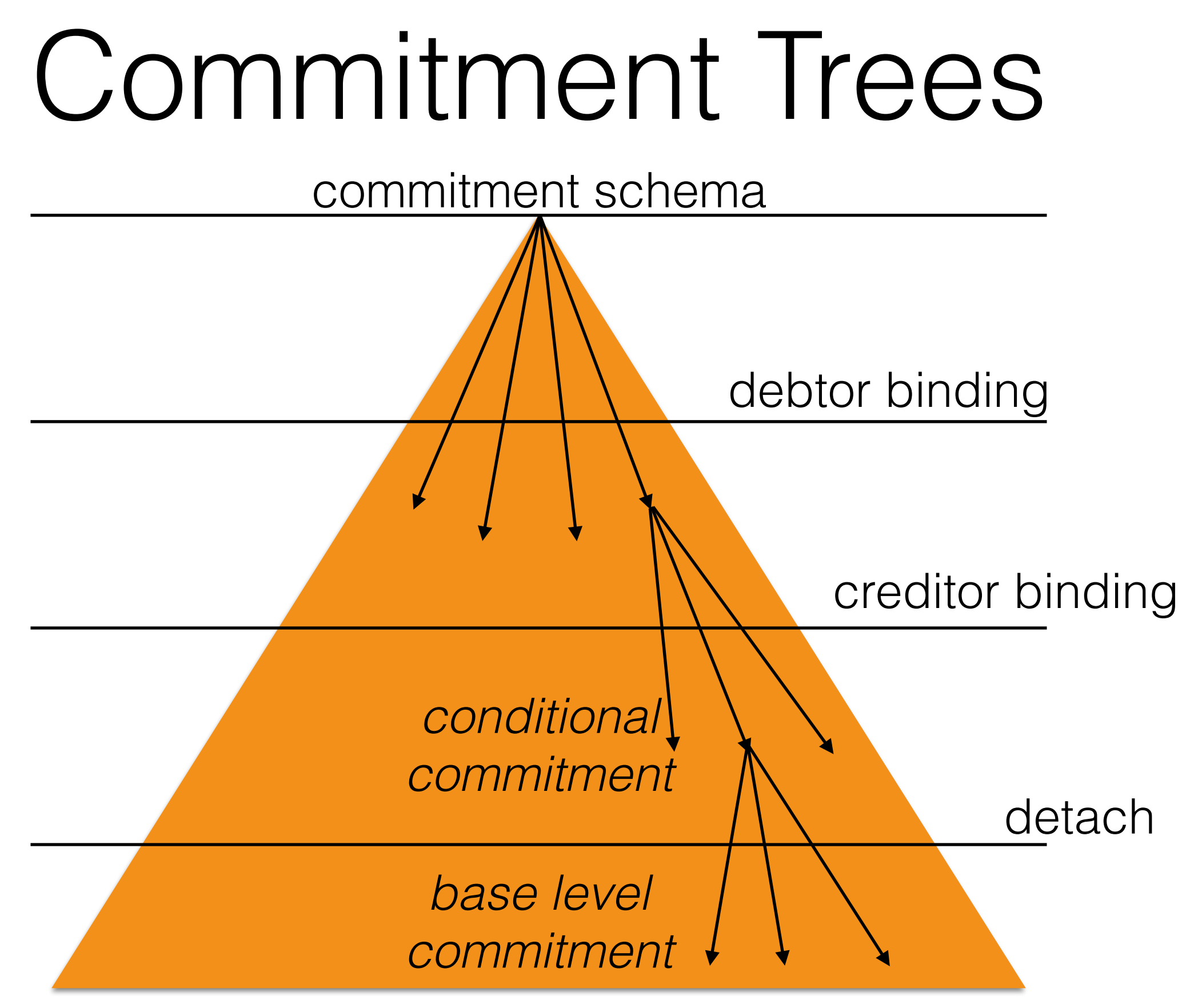